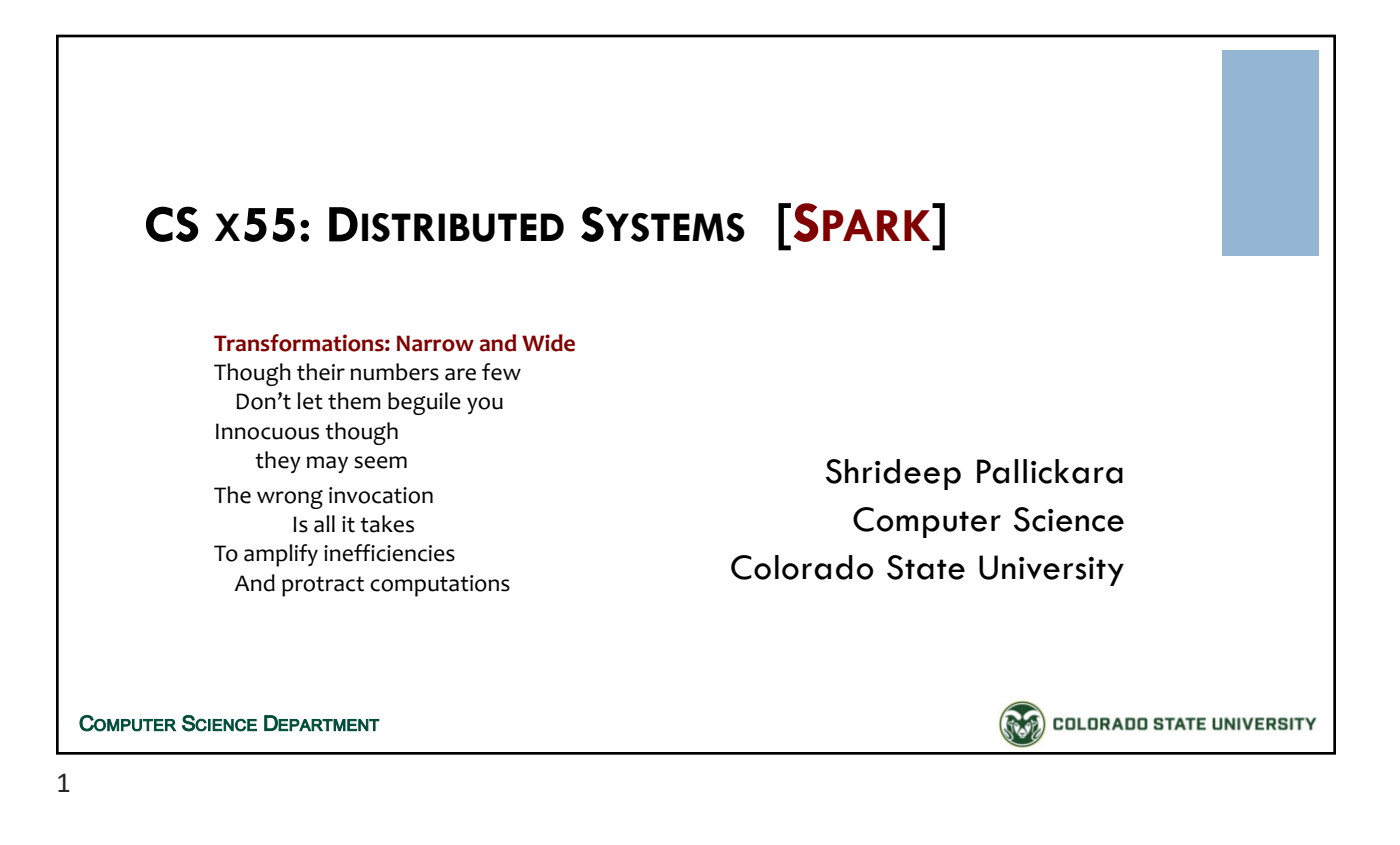

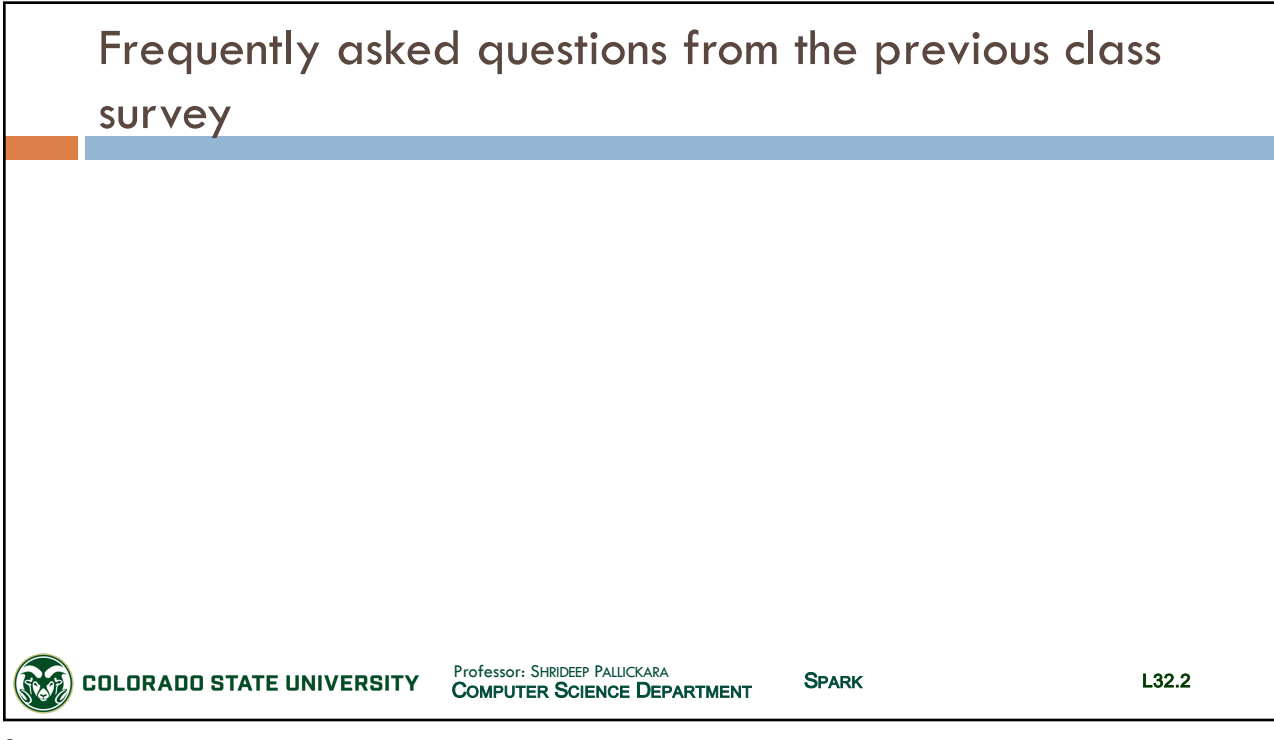

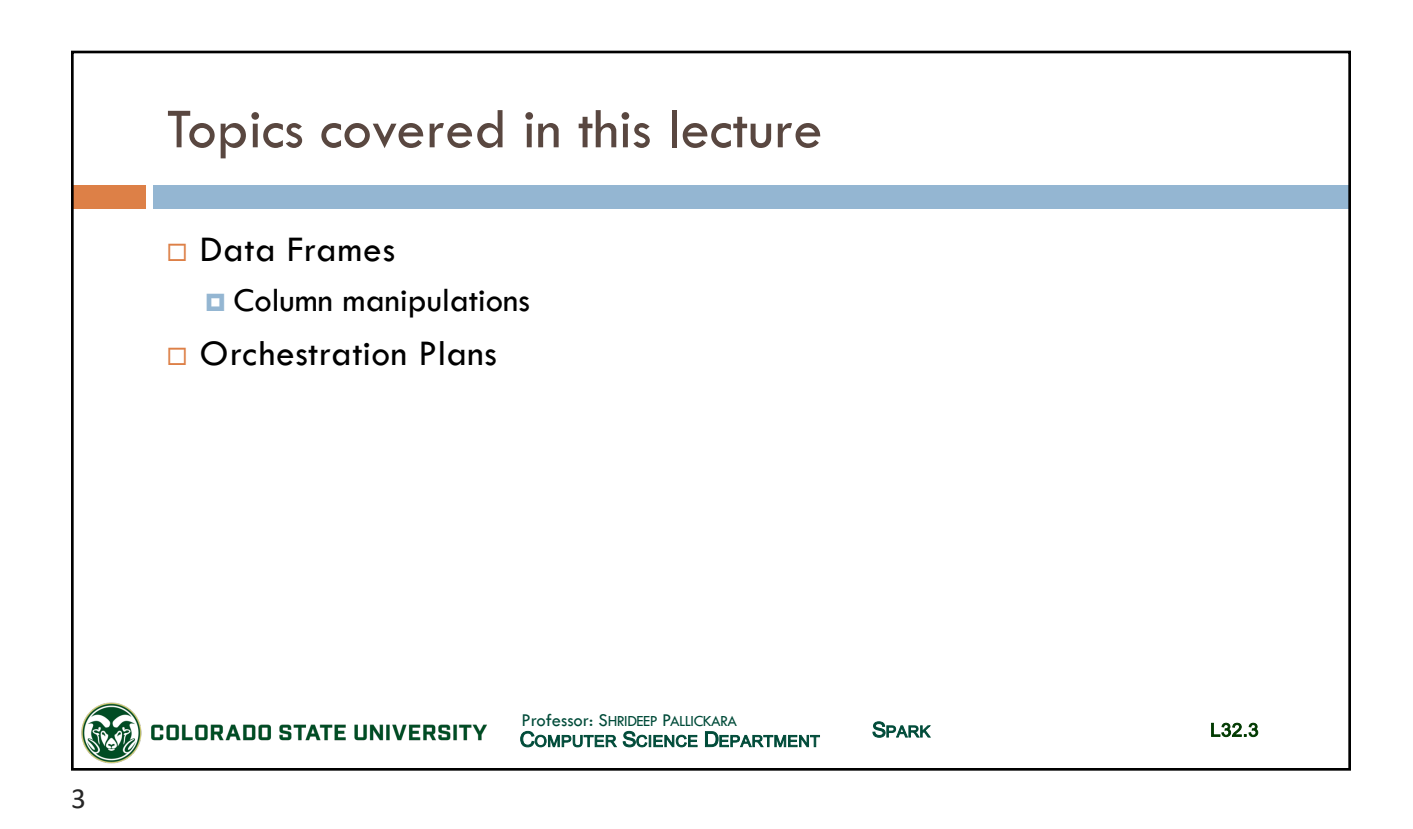

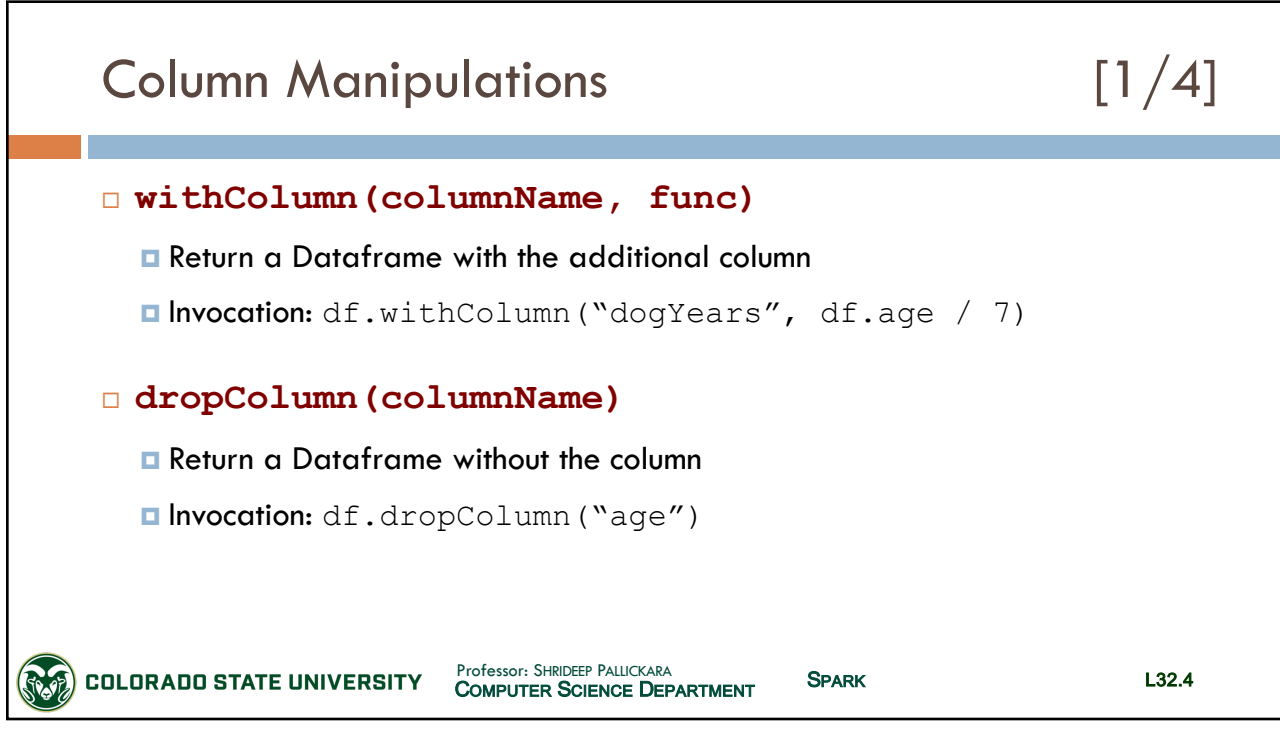

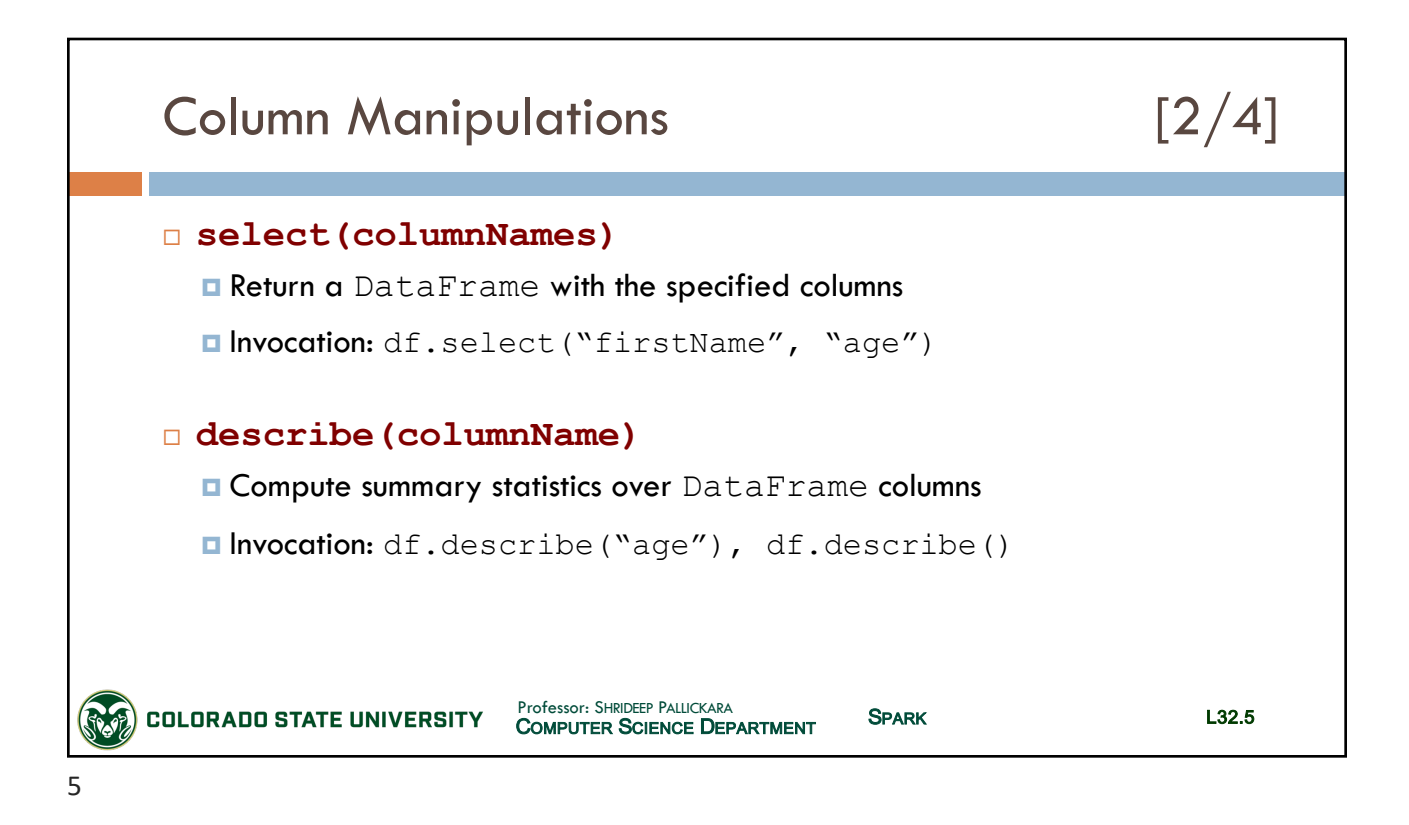

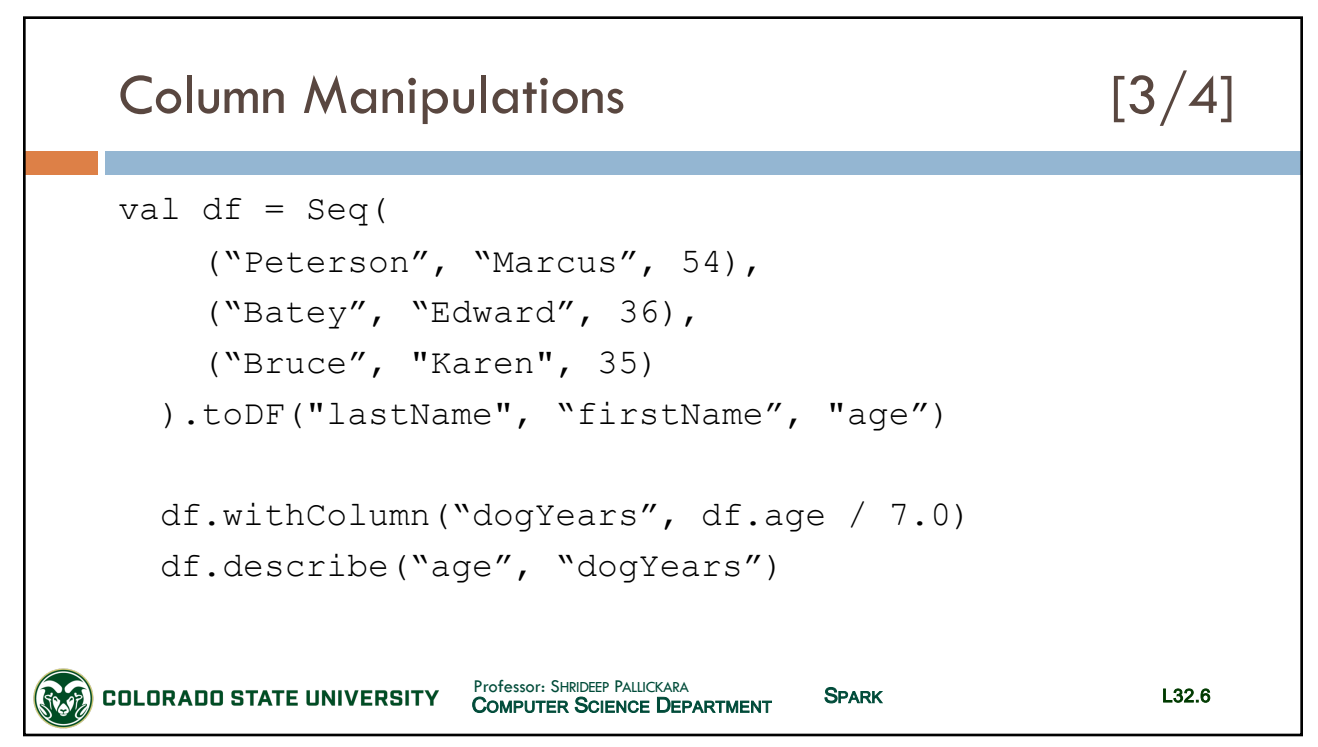

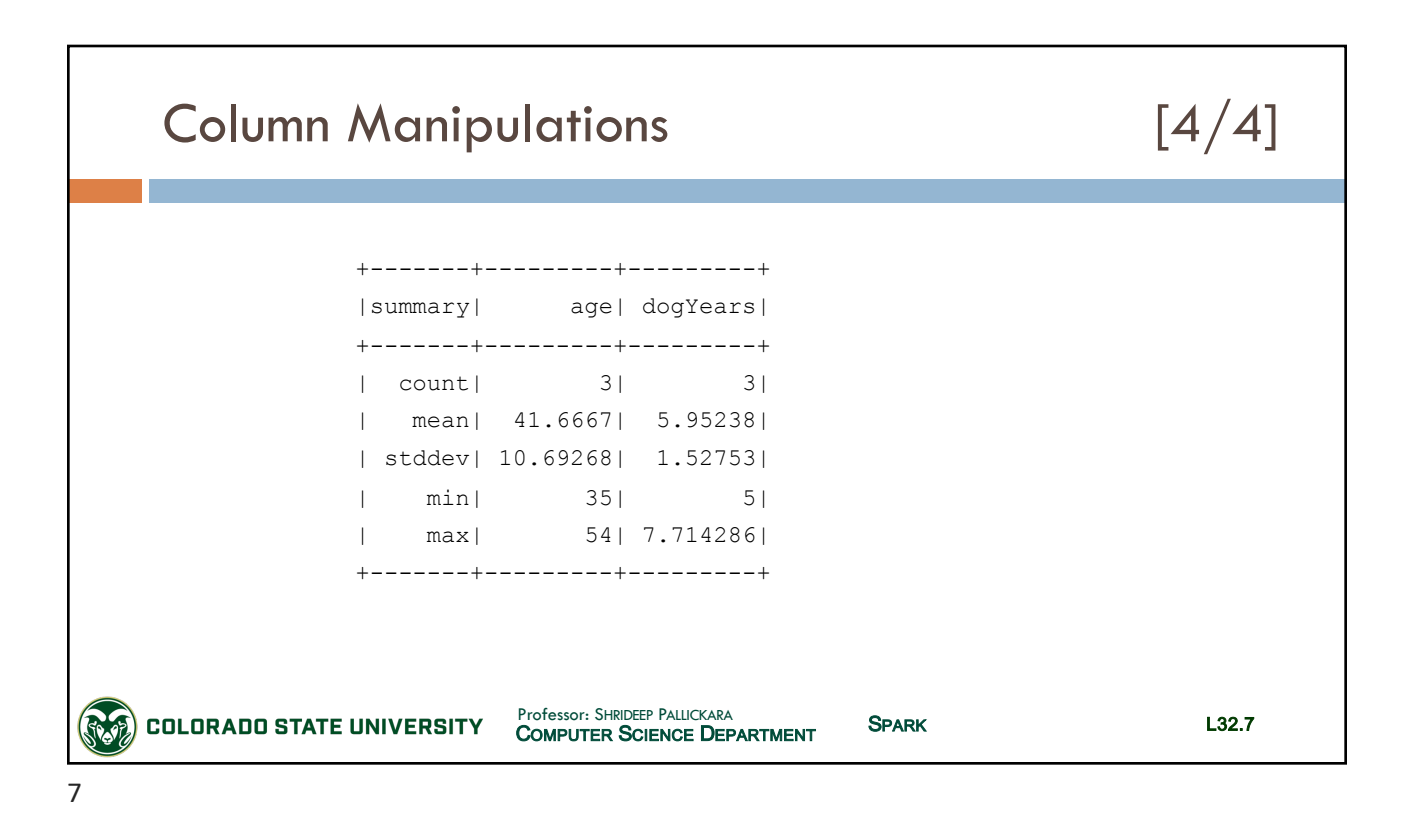

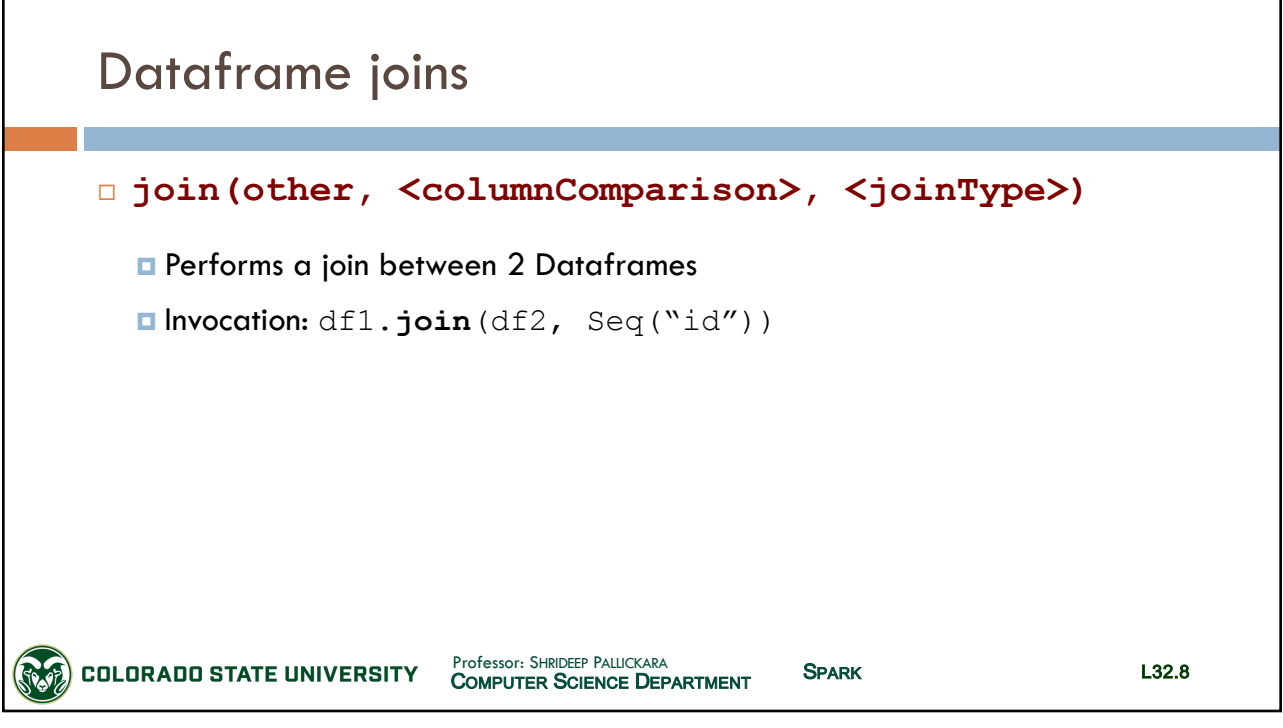

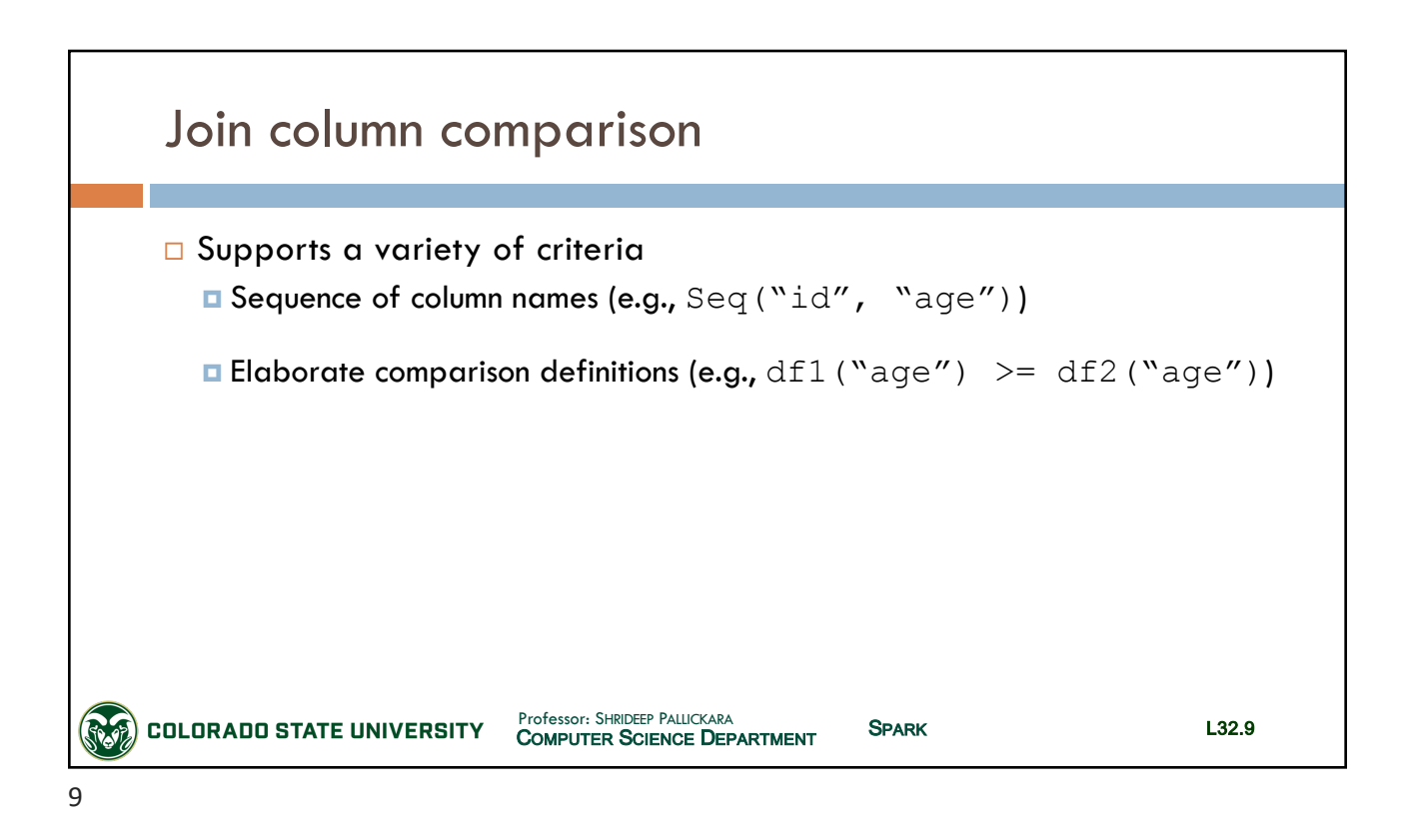

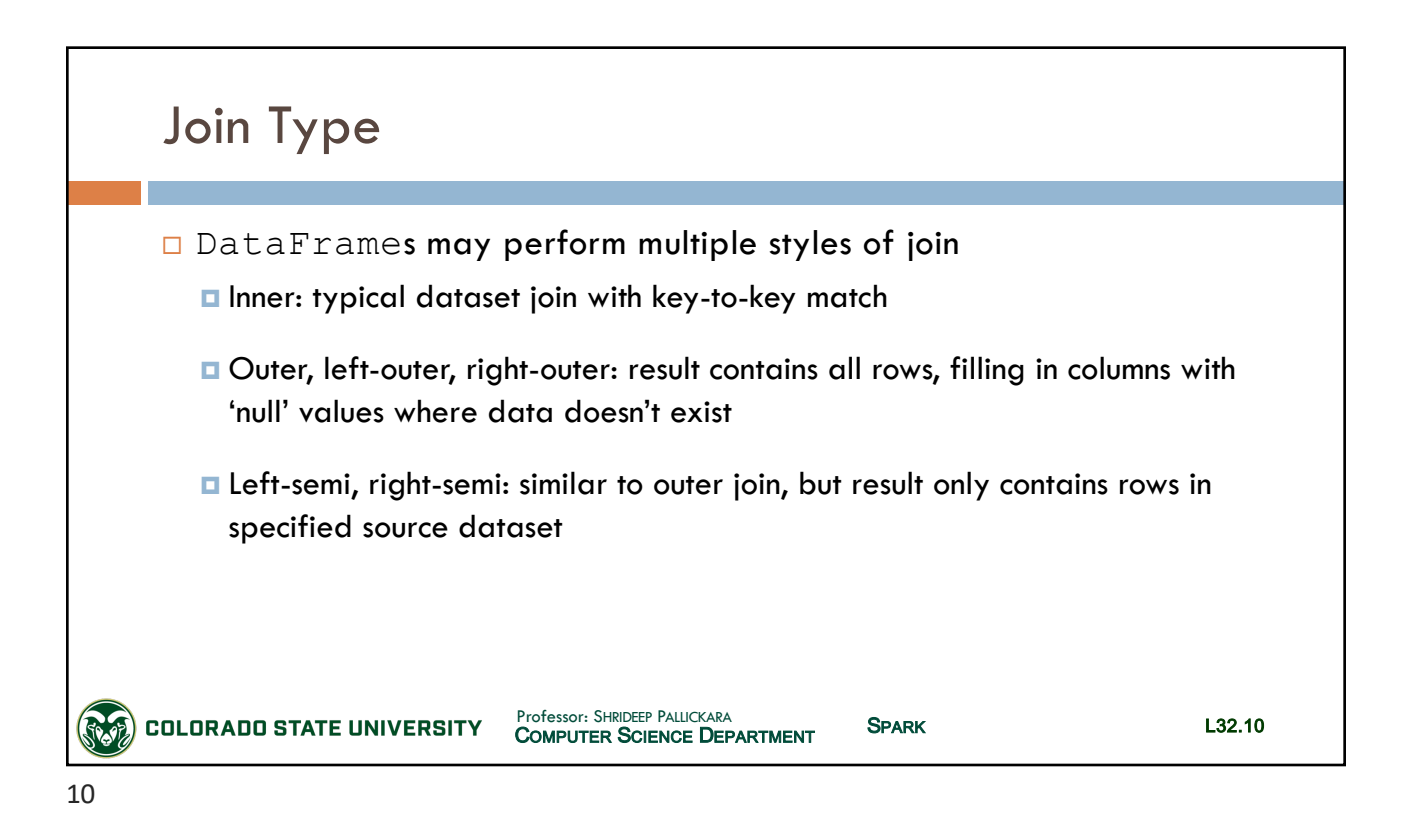

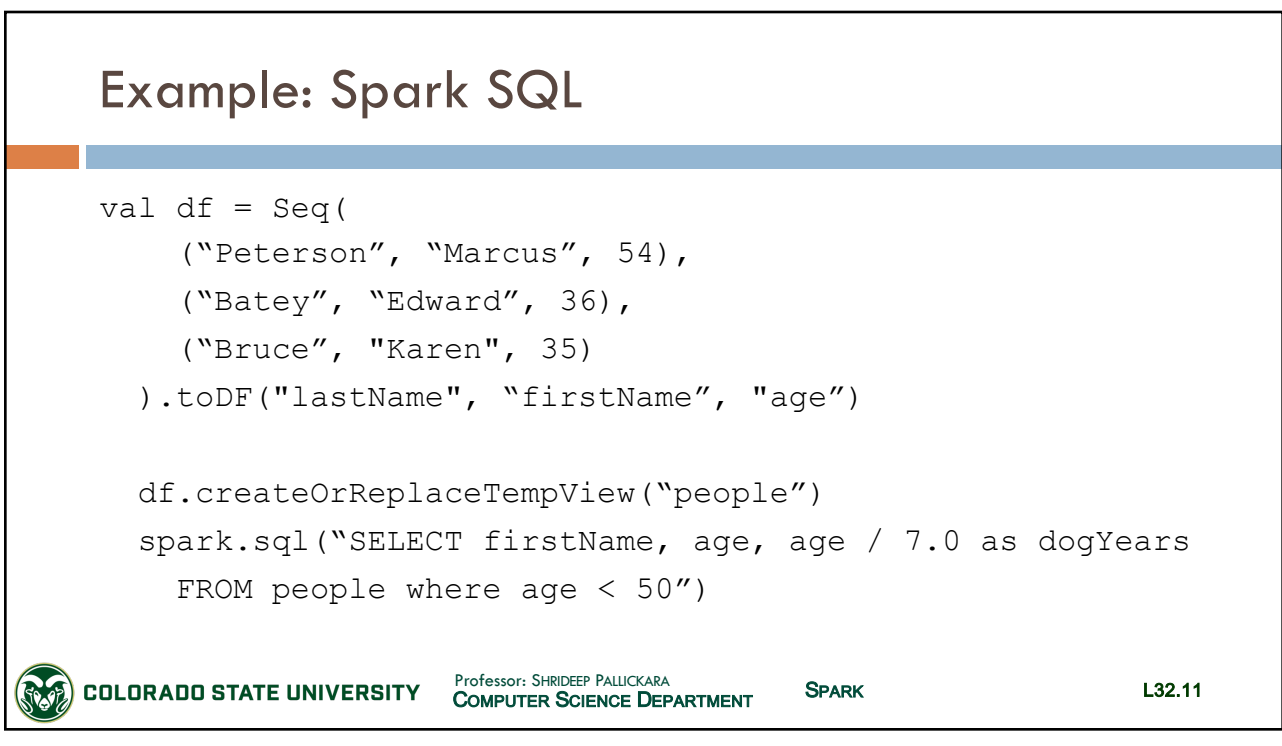

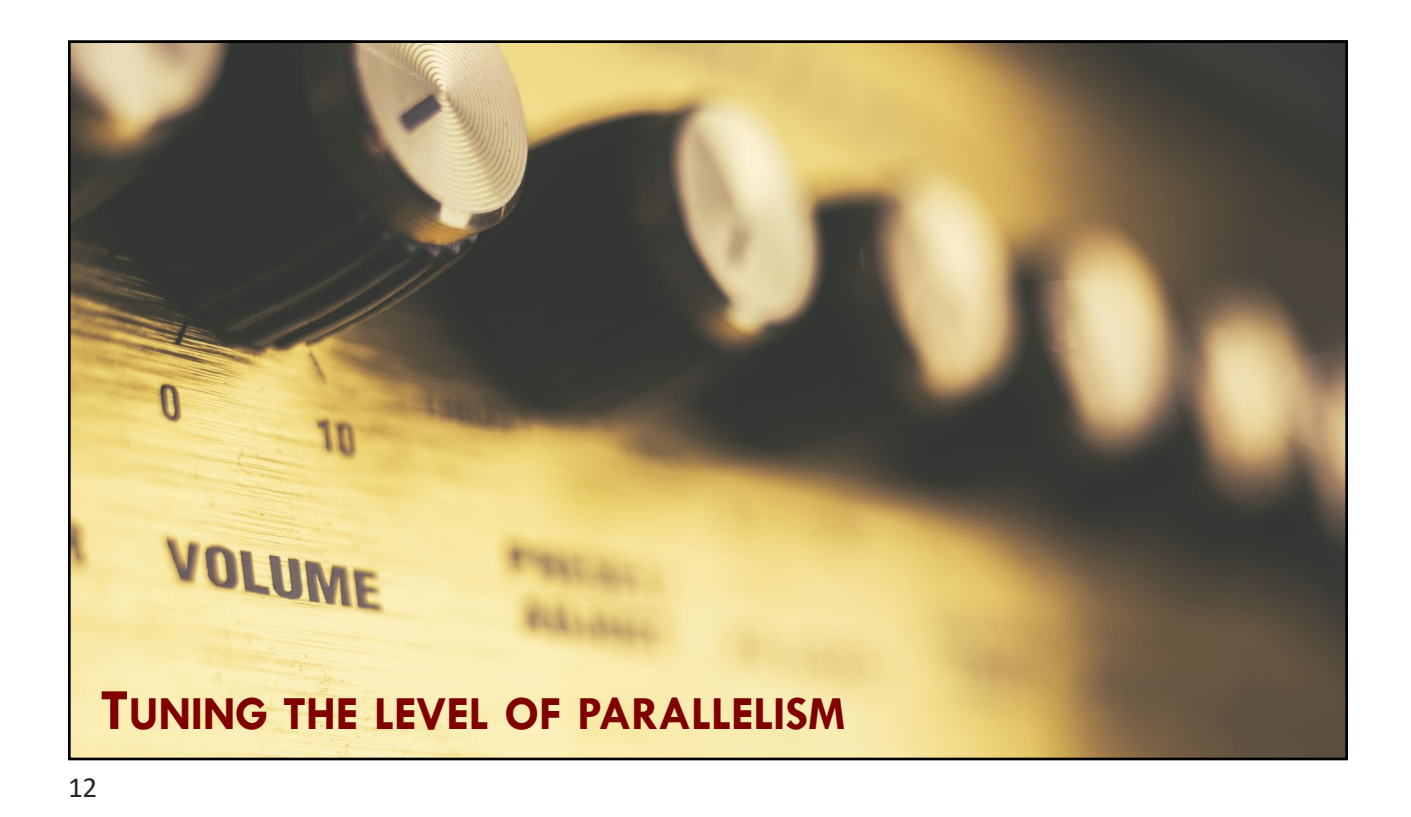

# CSx55: *Distributed Systems*

*Dept. Of Computer Science*, Colorado State University

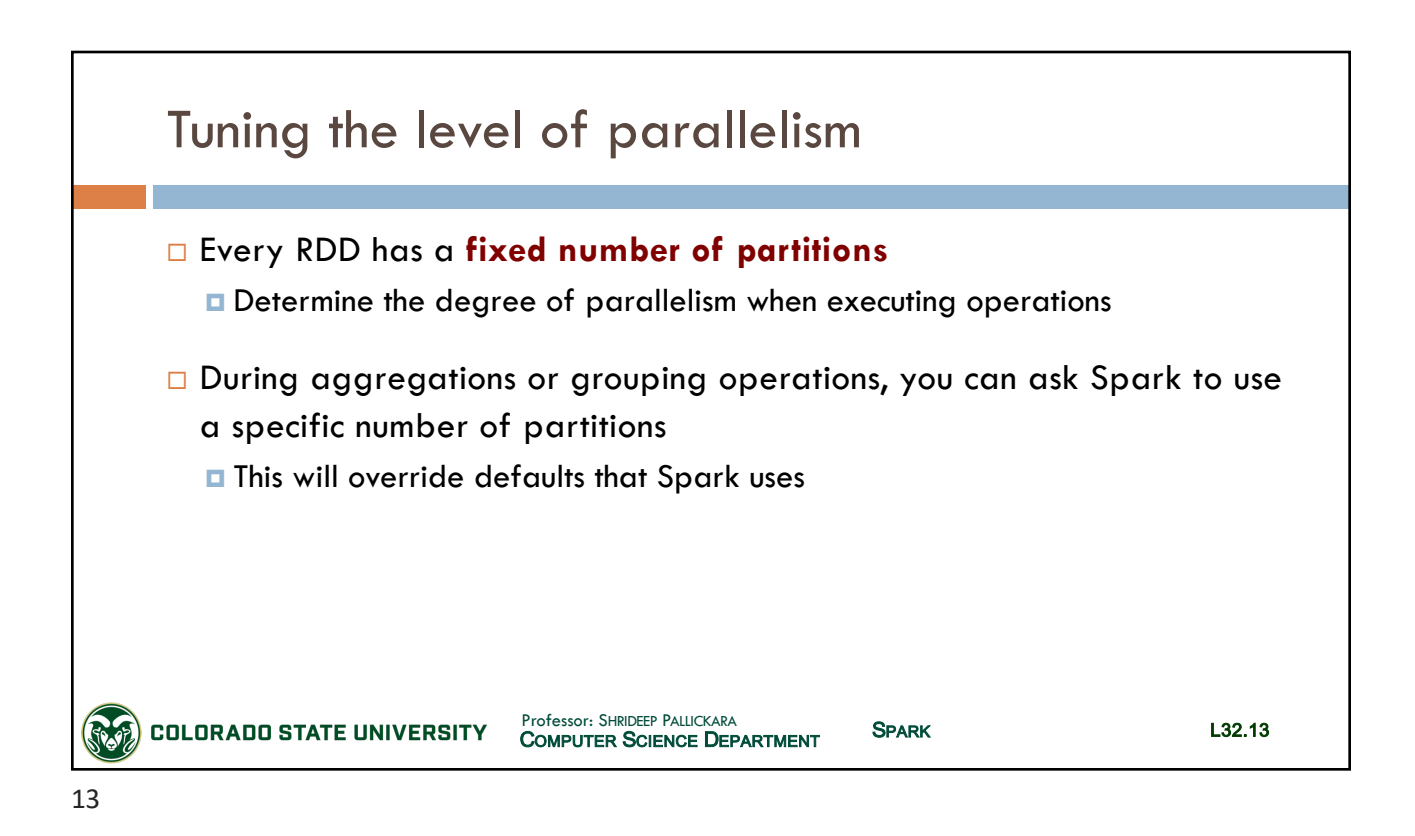

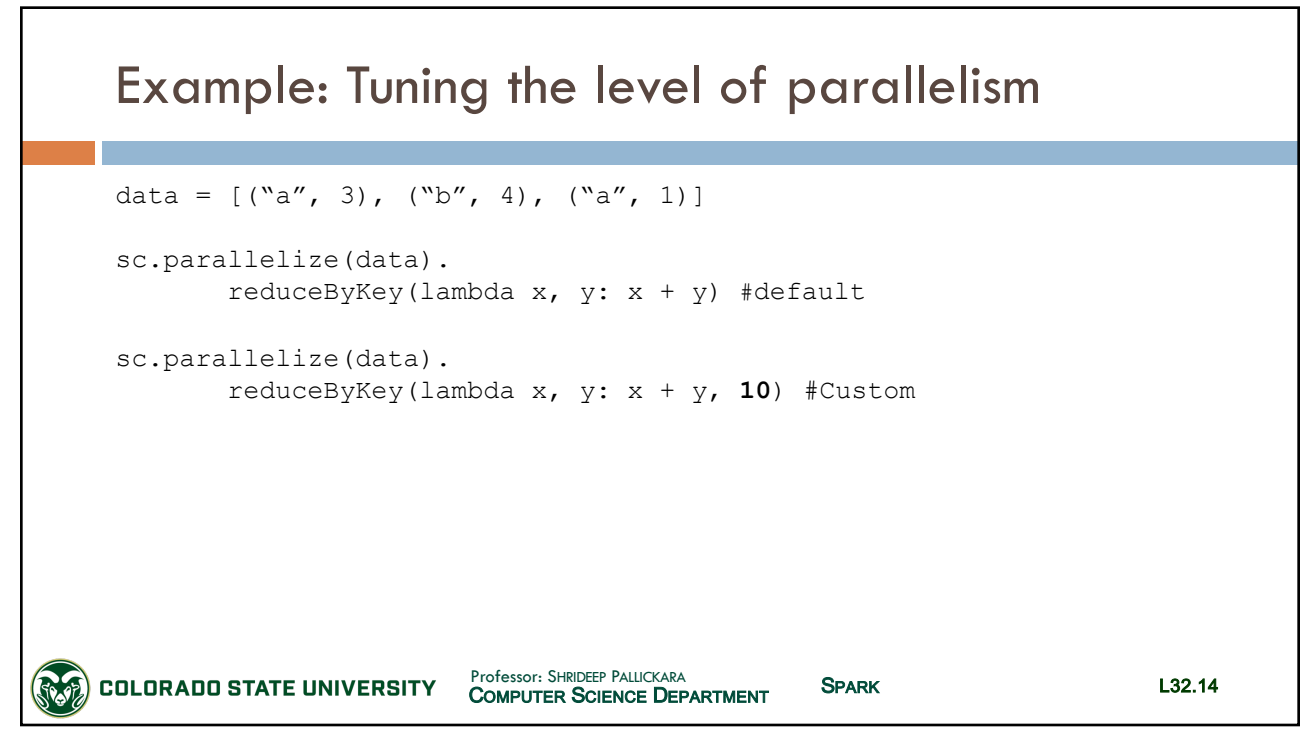

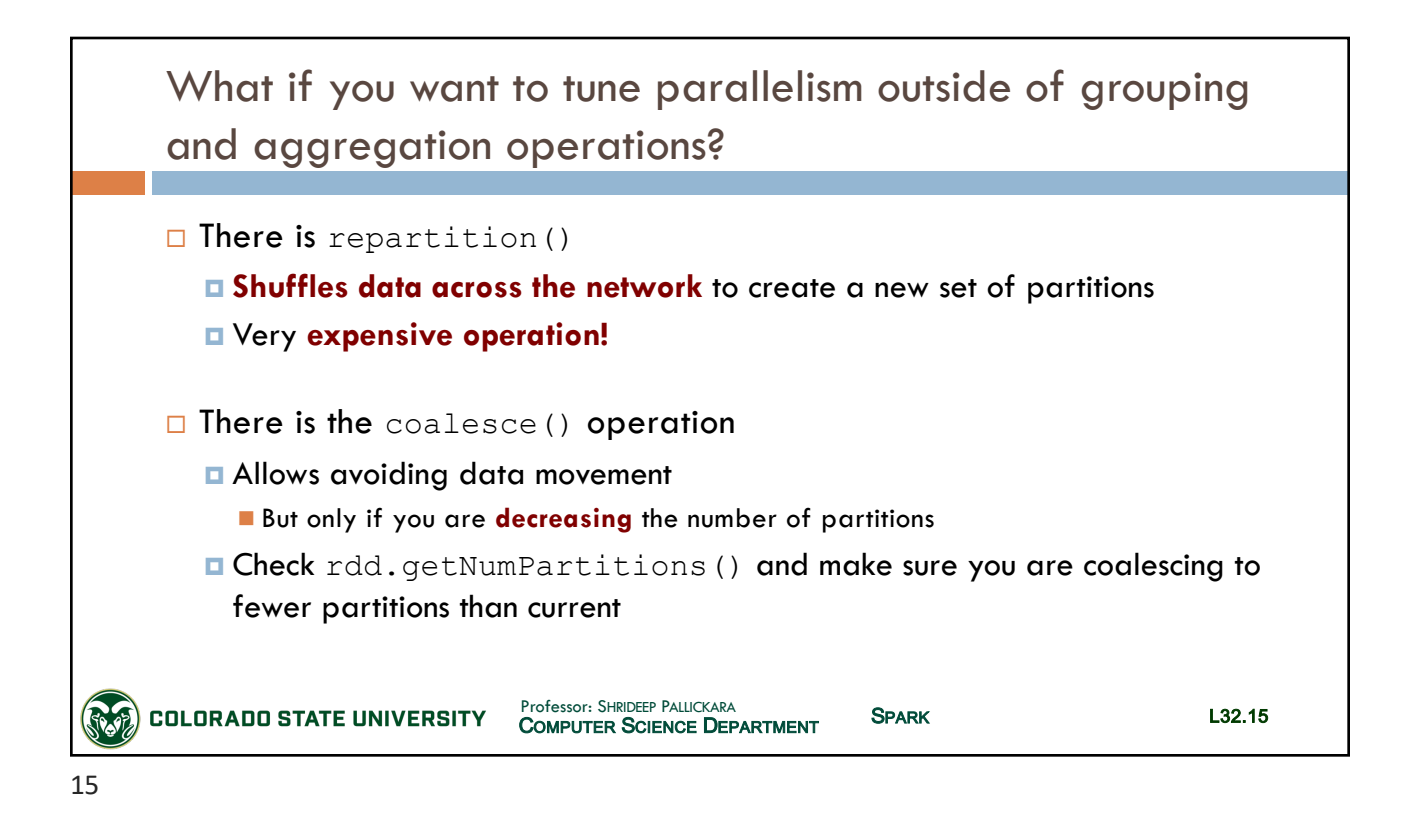

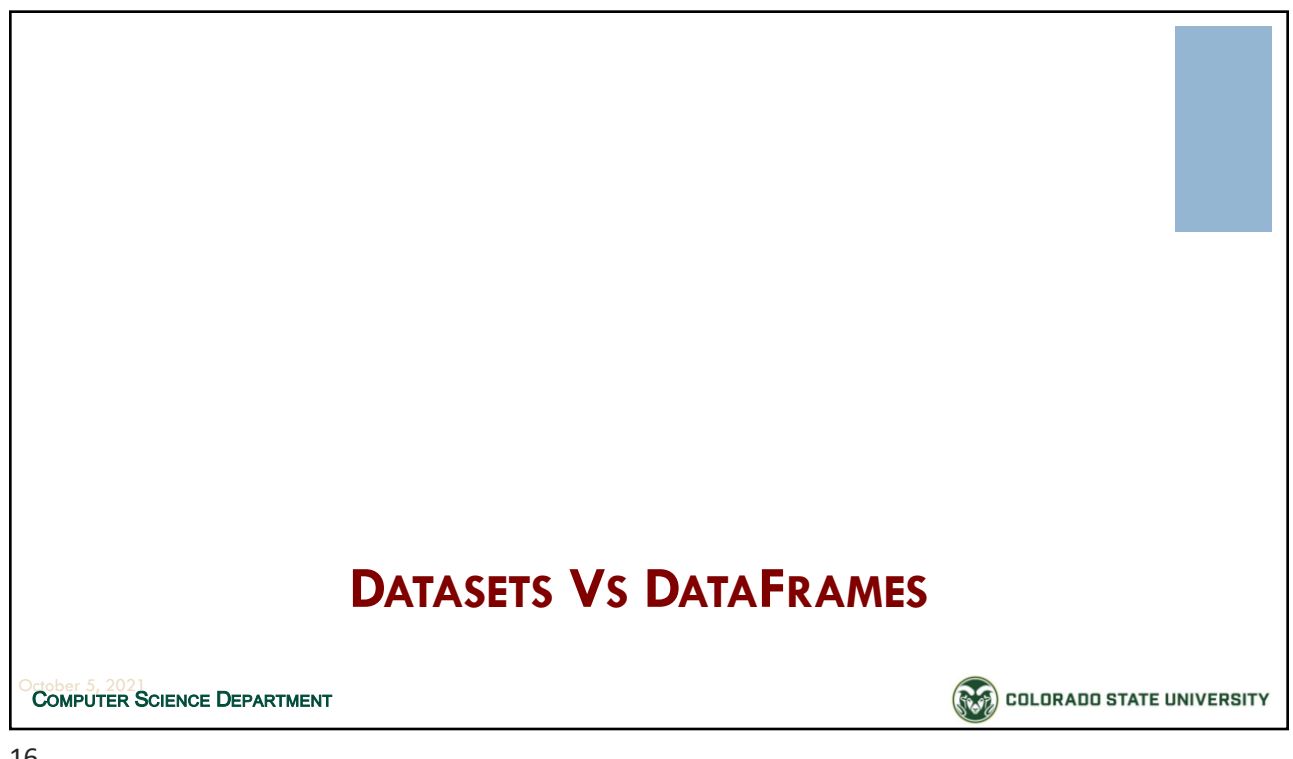

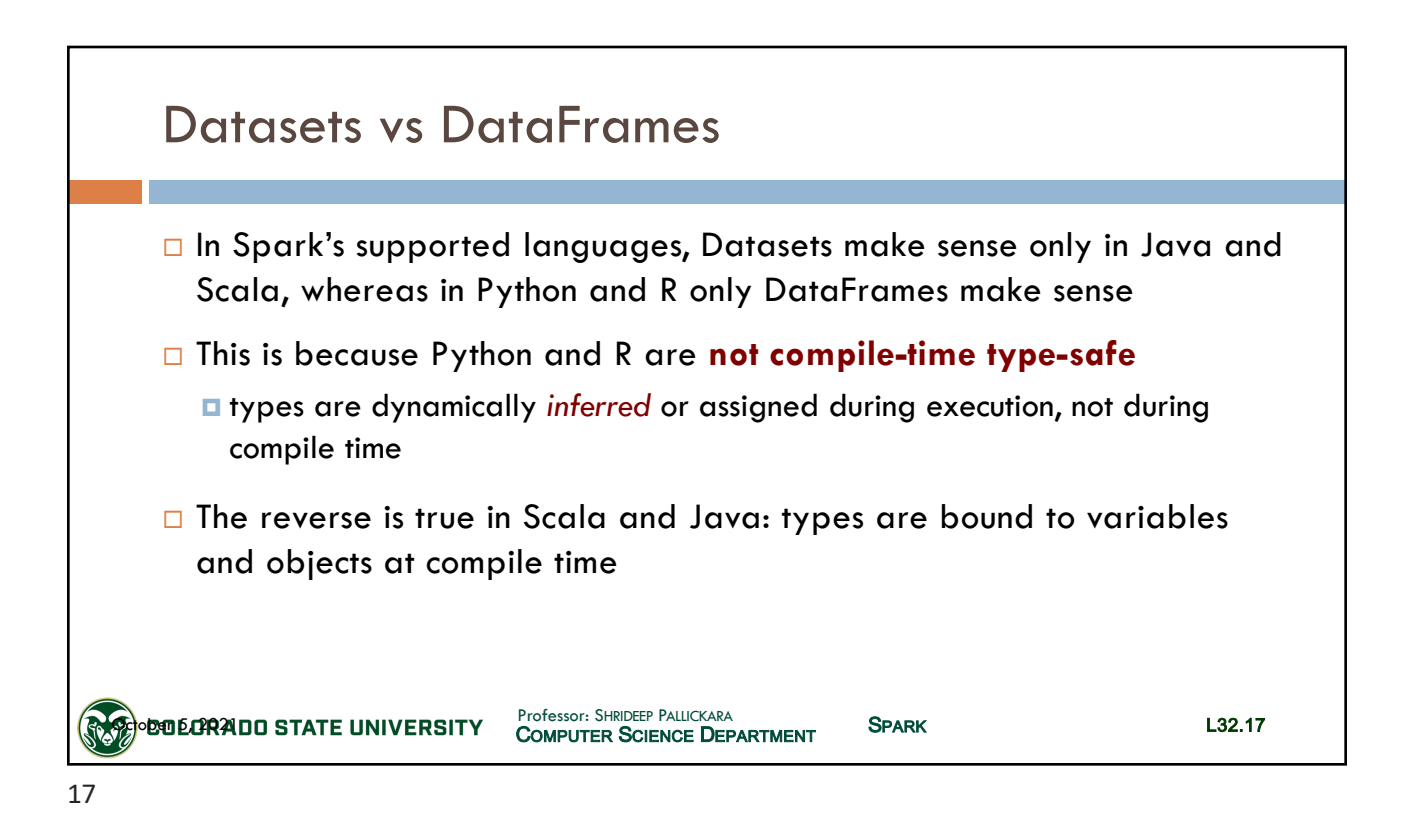

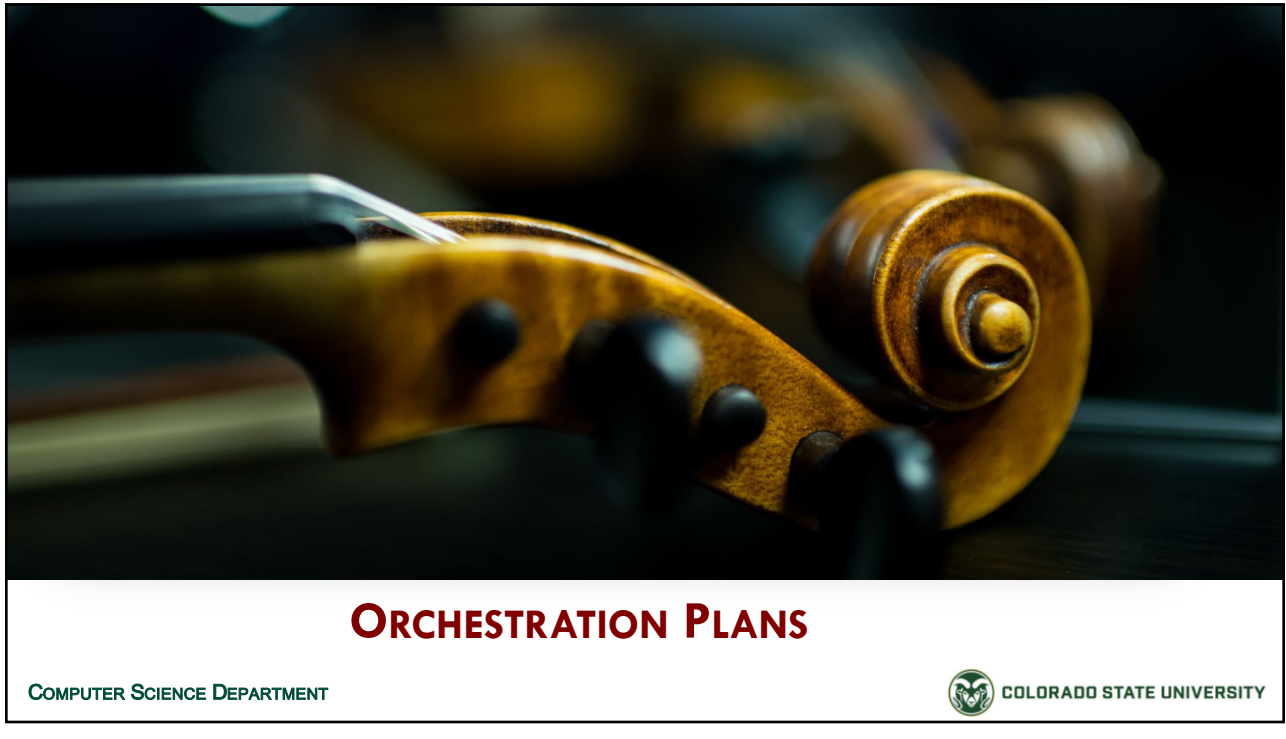

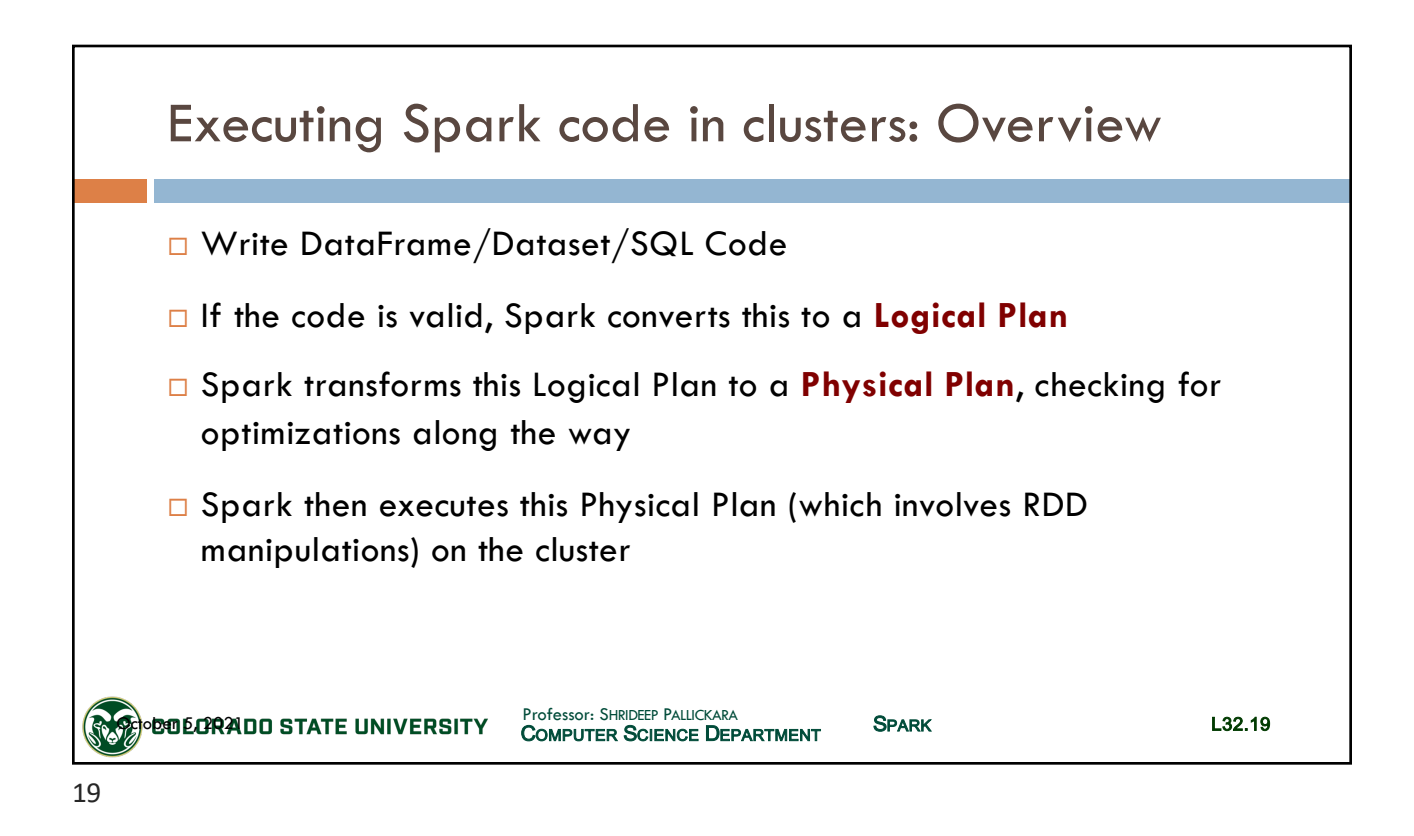

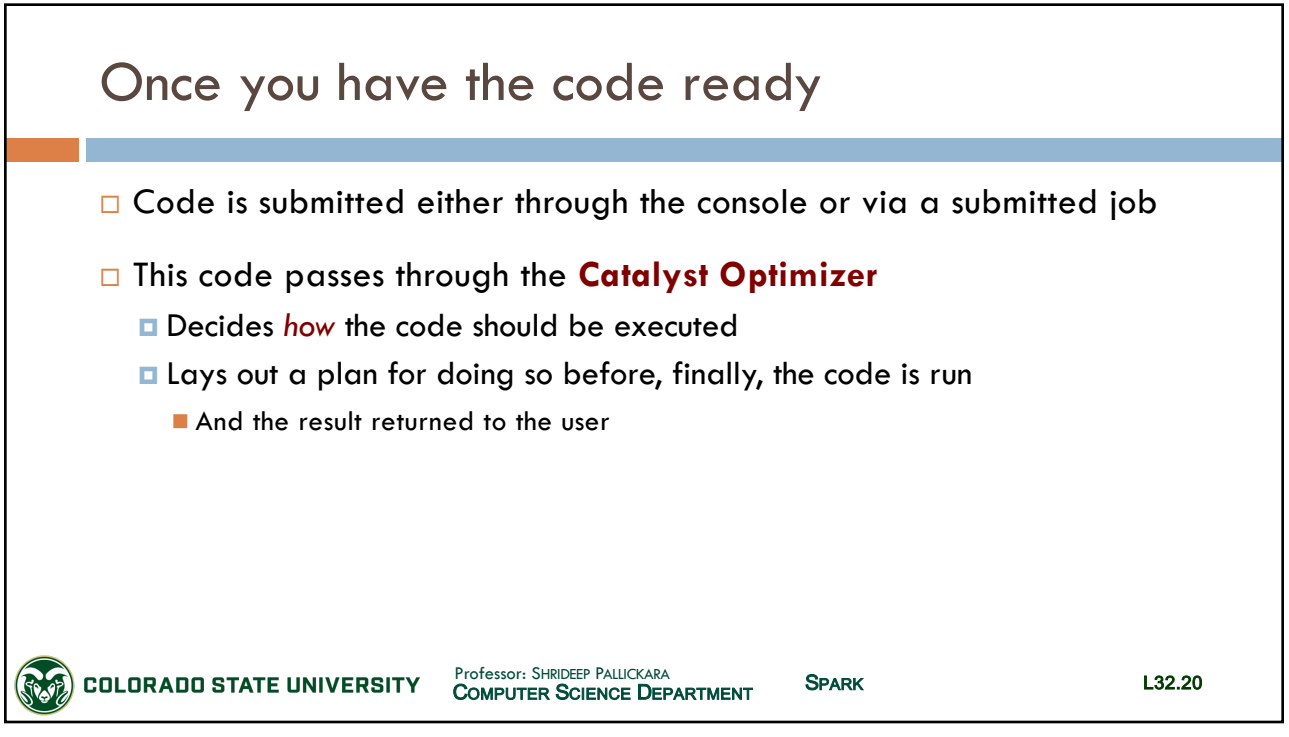

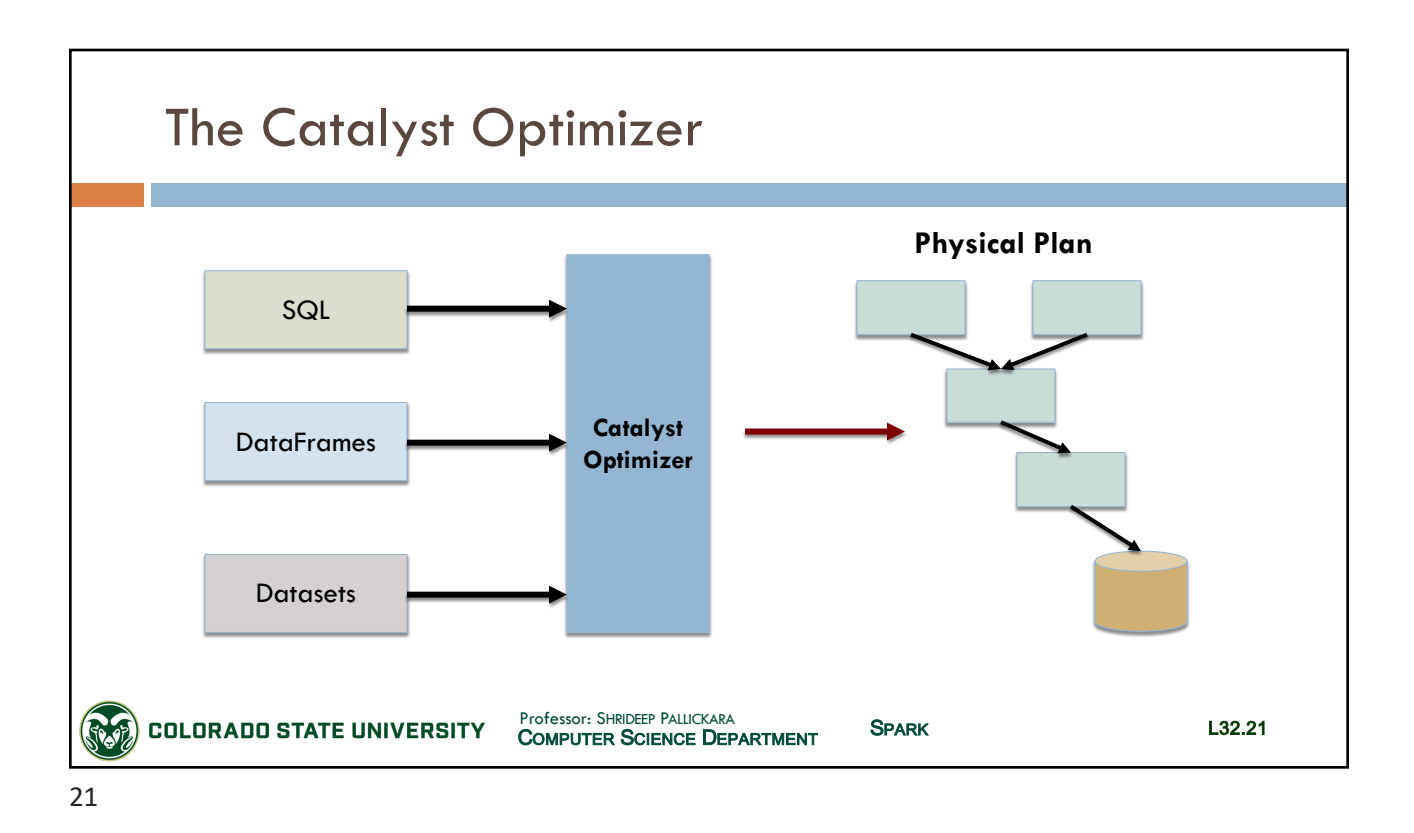

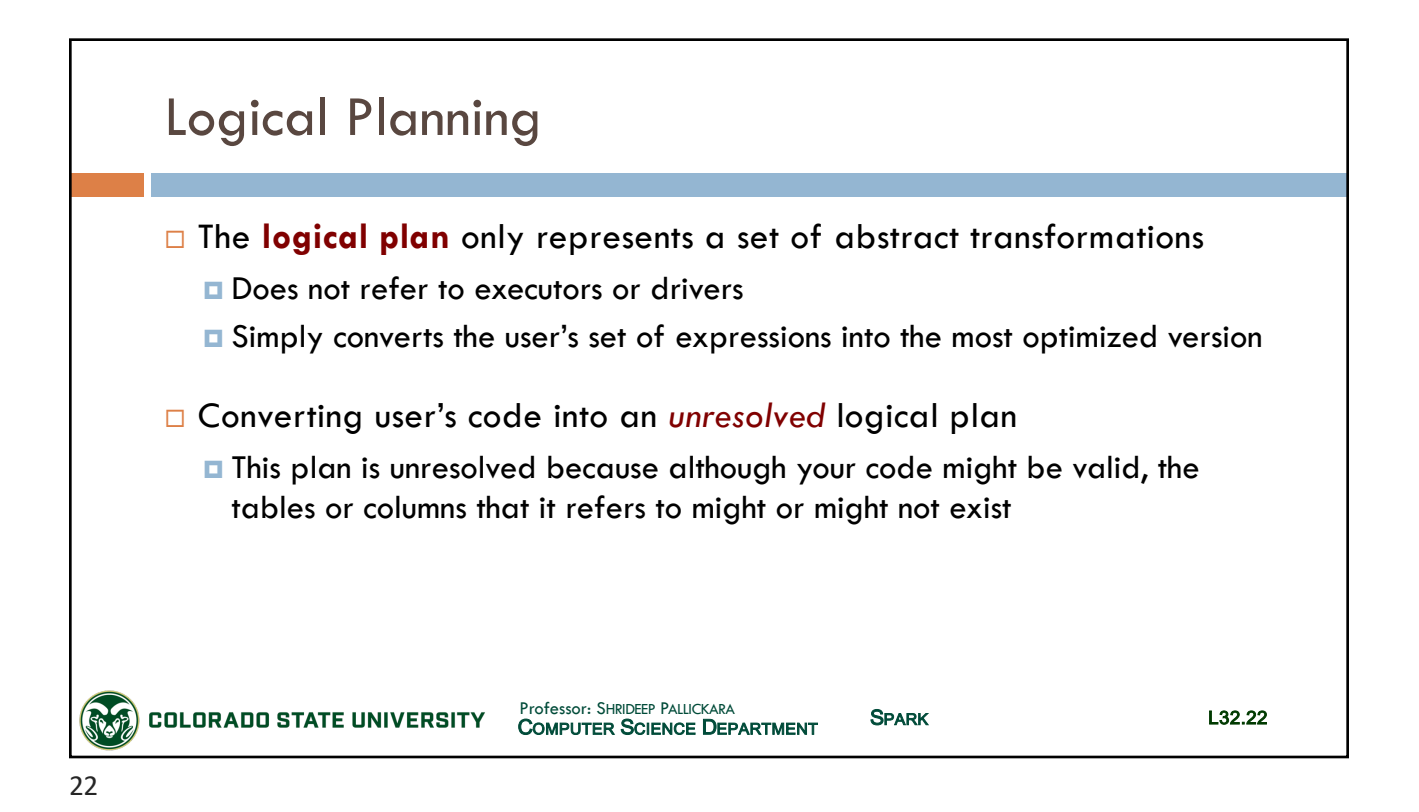

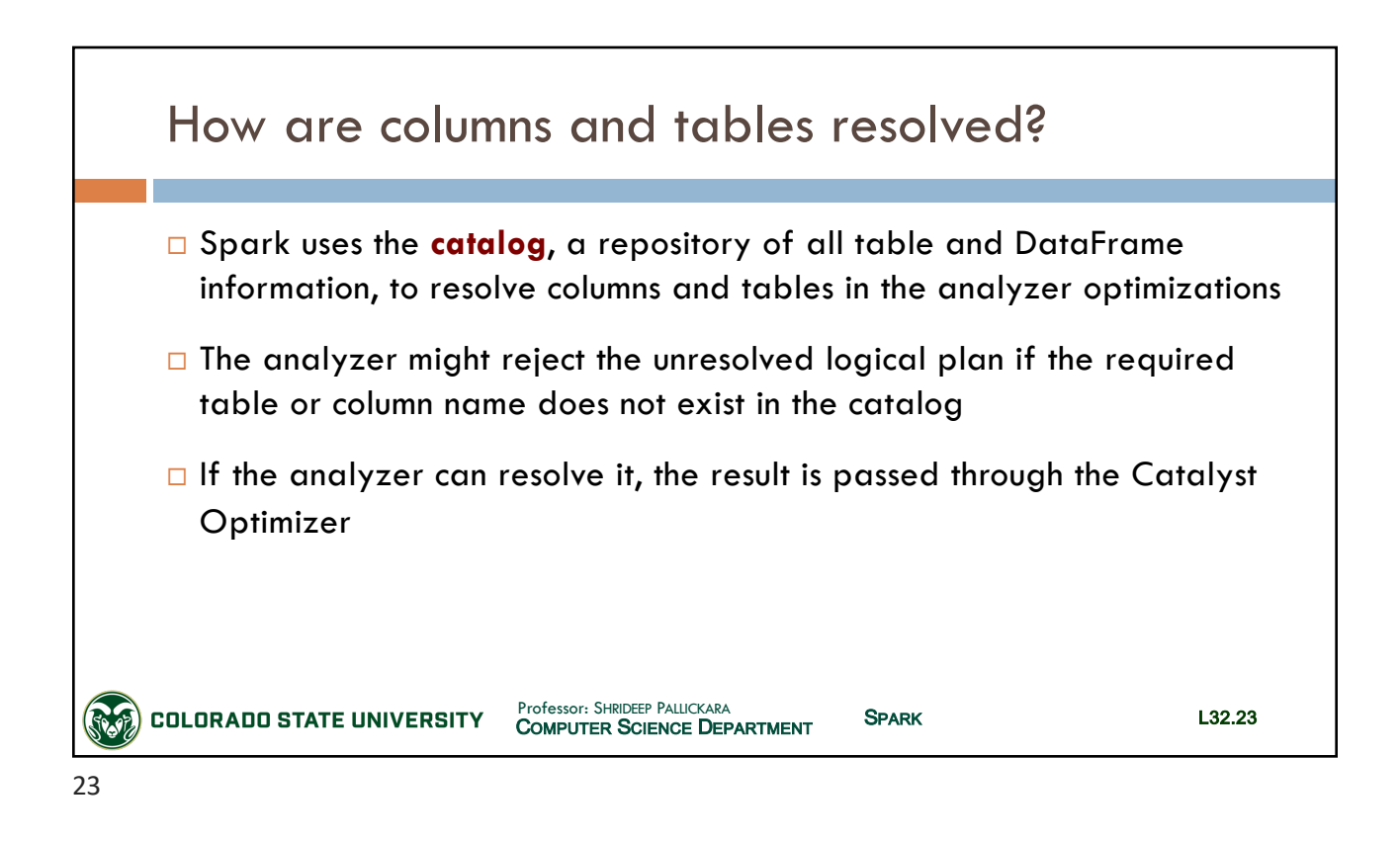

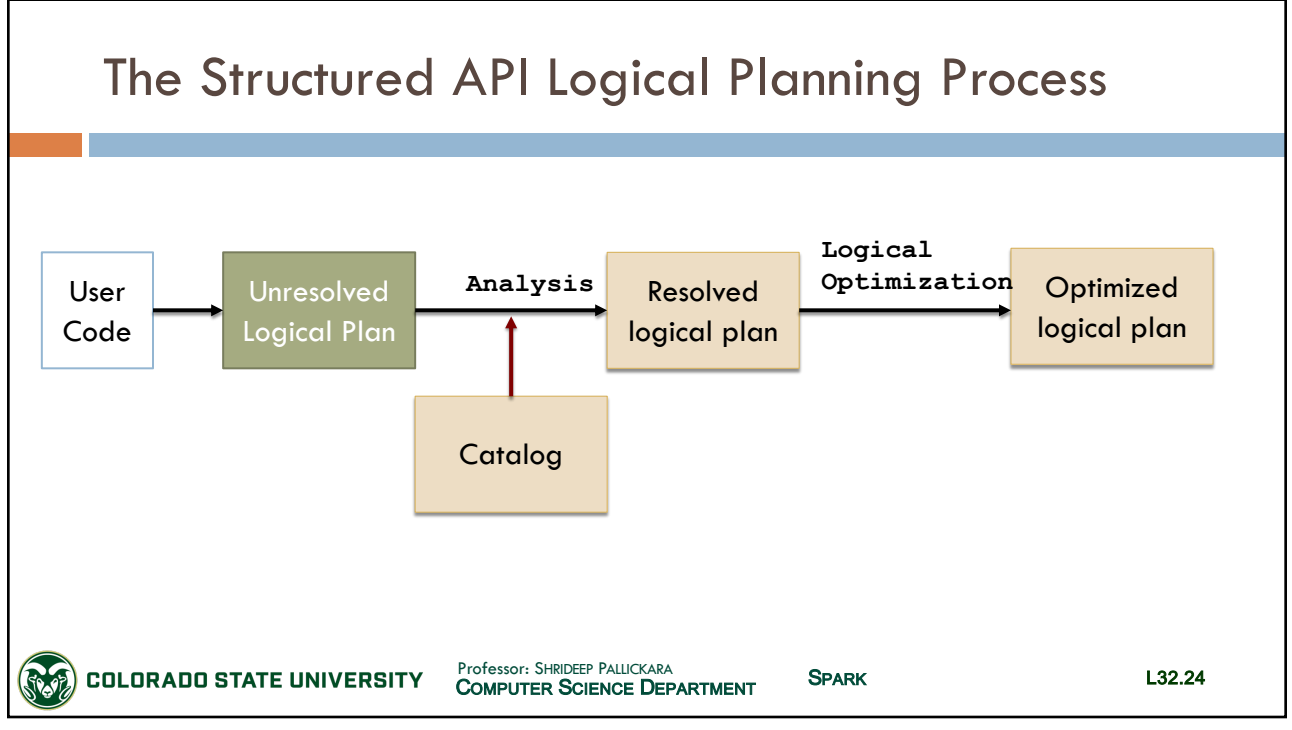

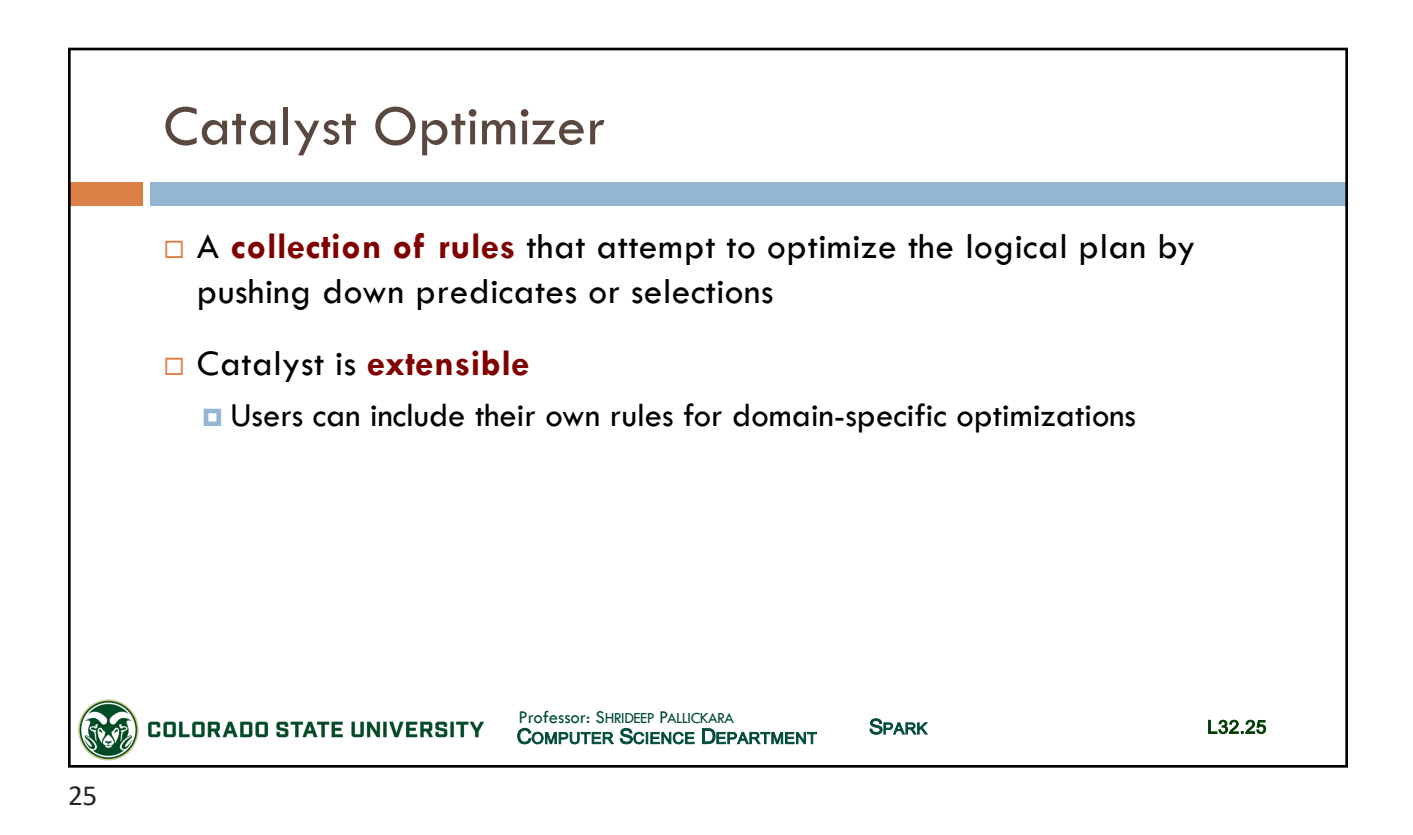

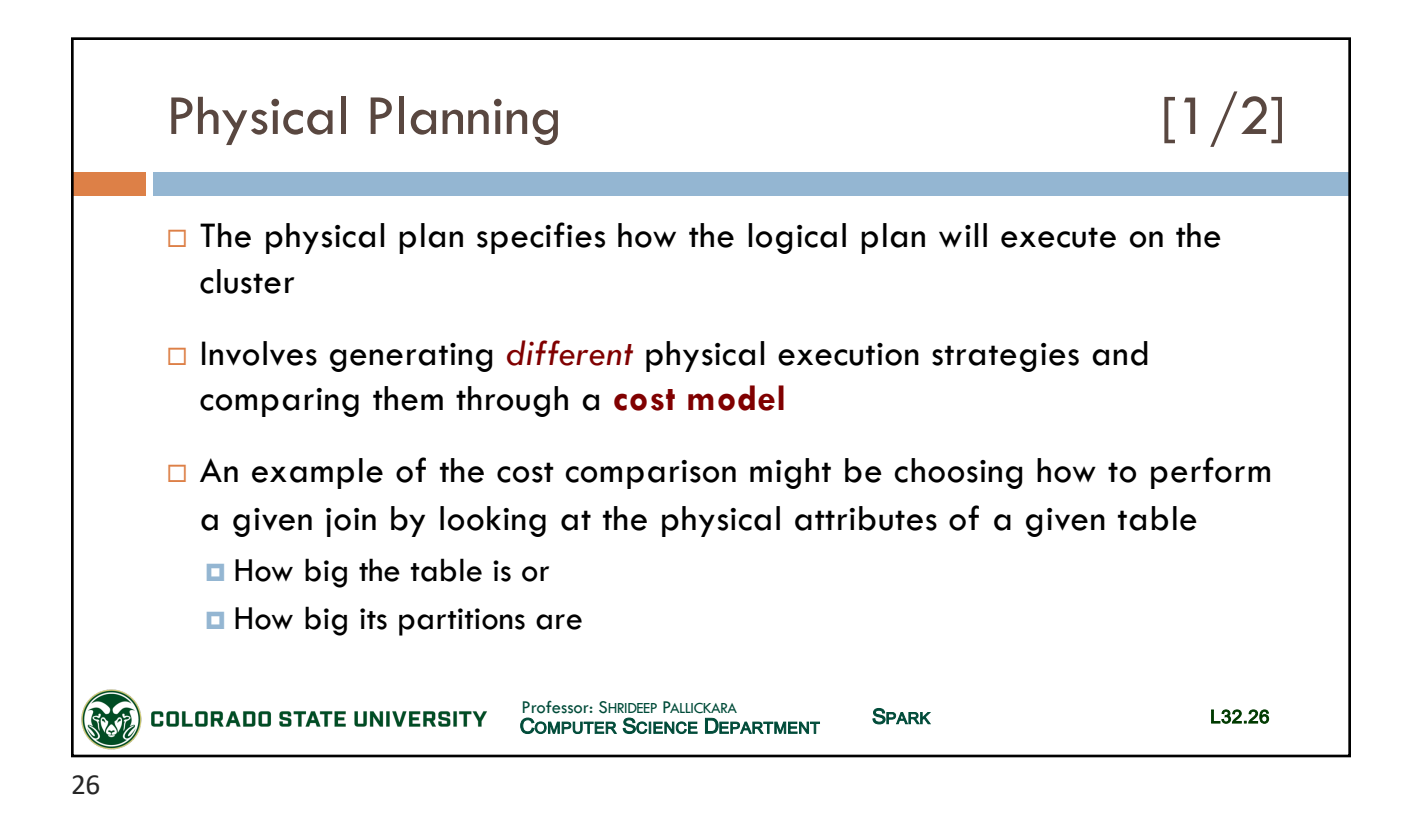

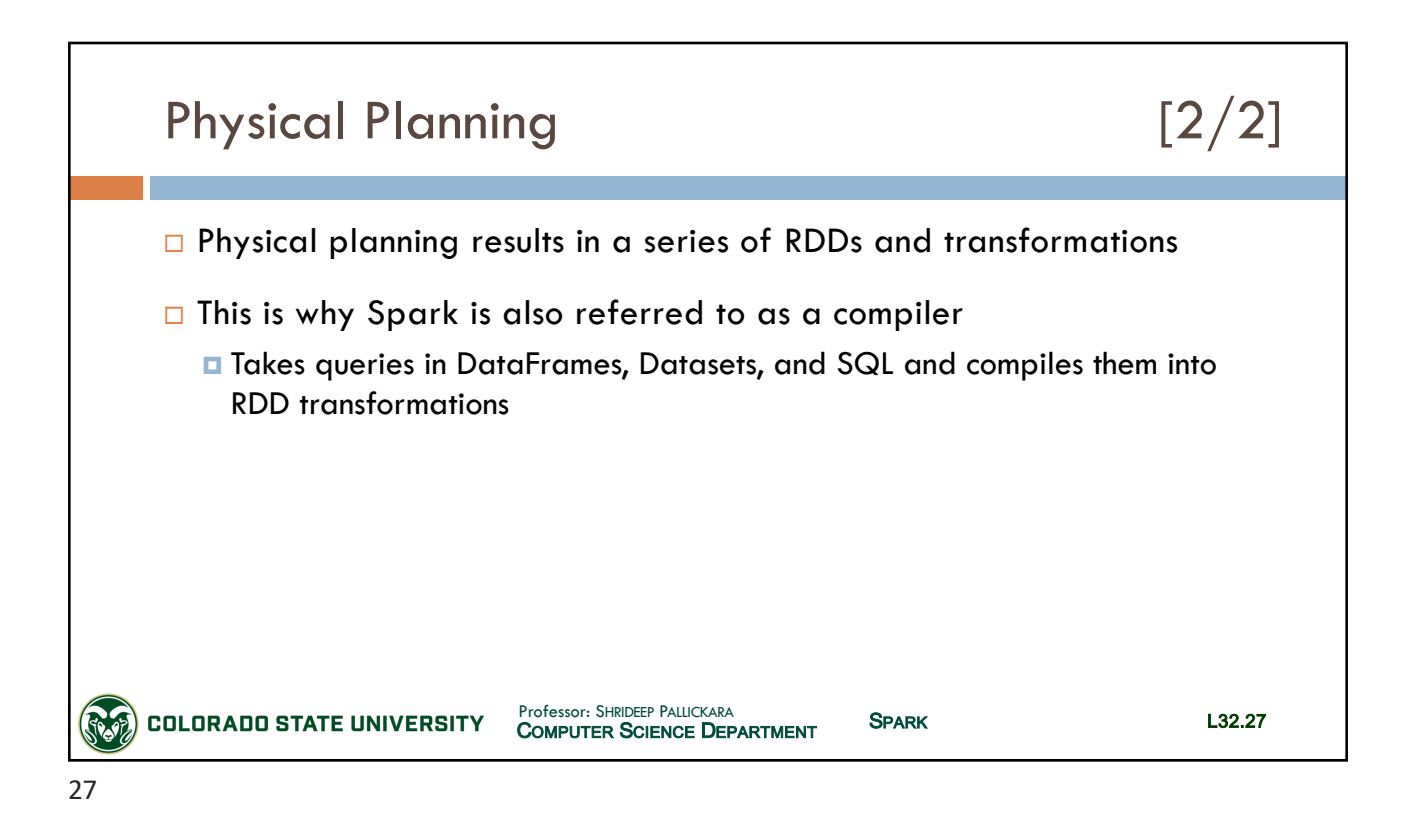

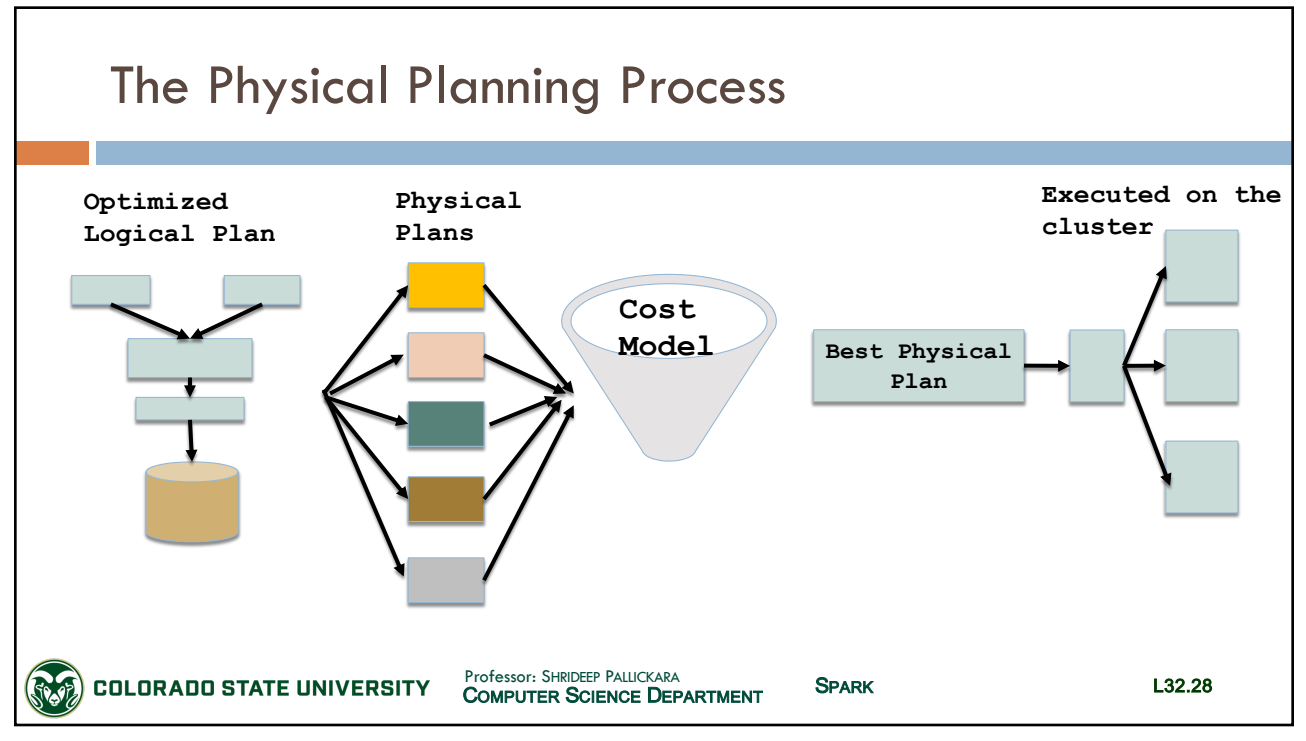

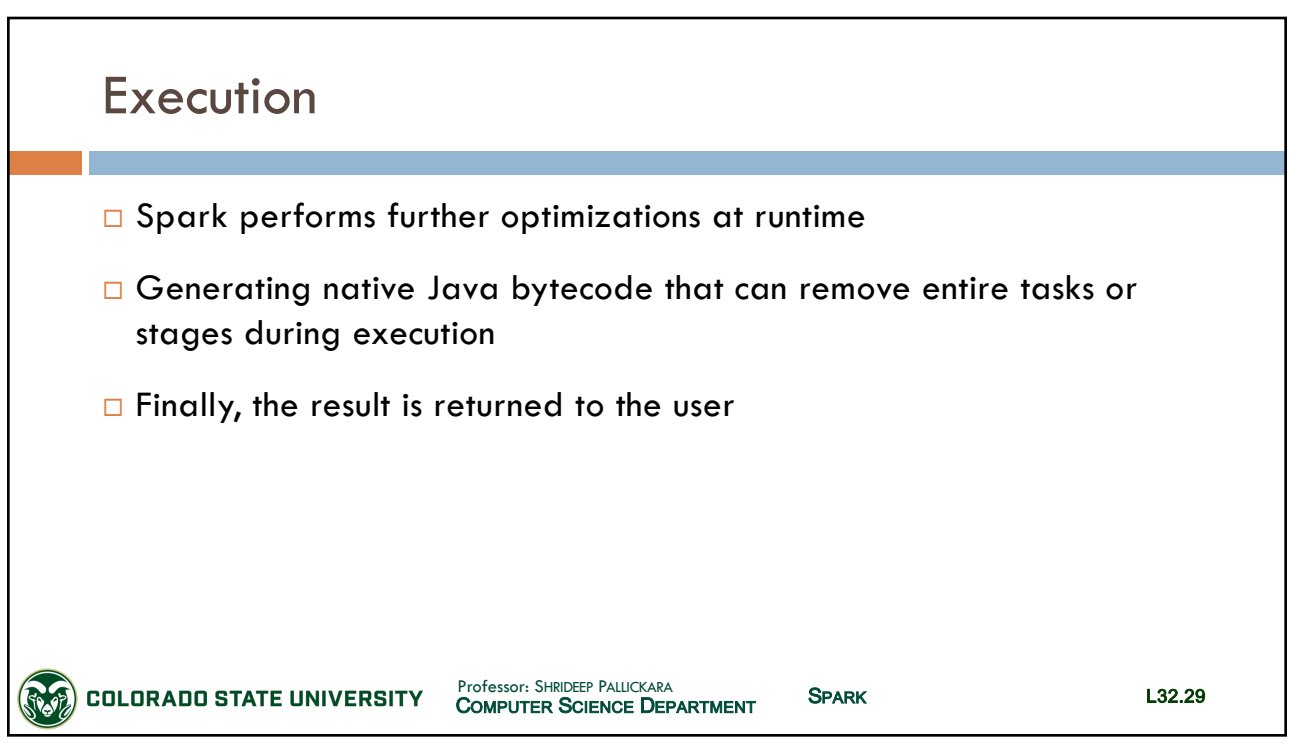

29

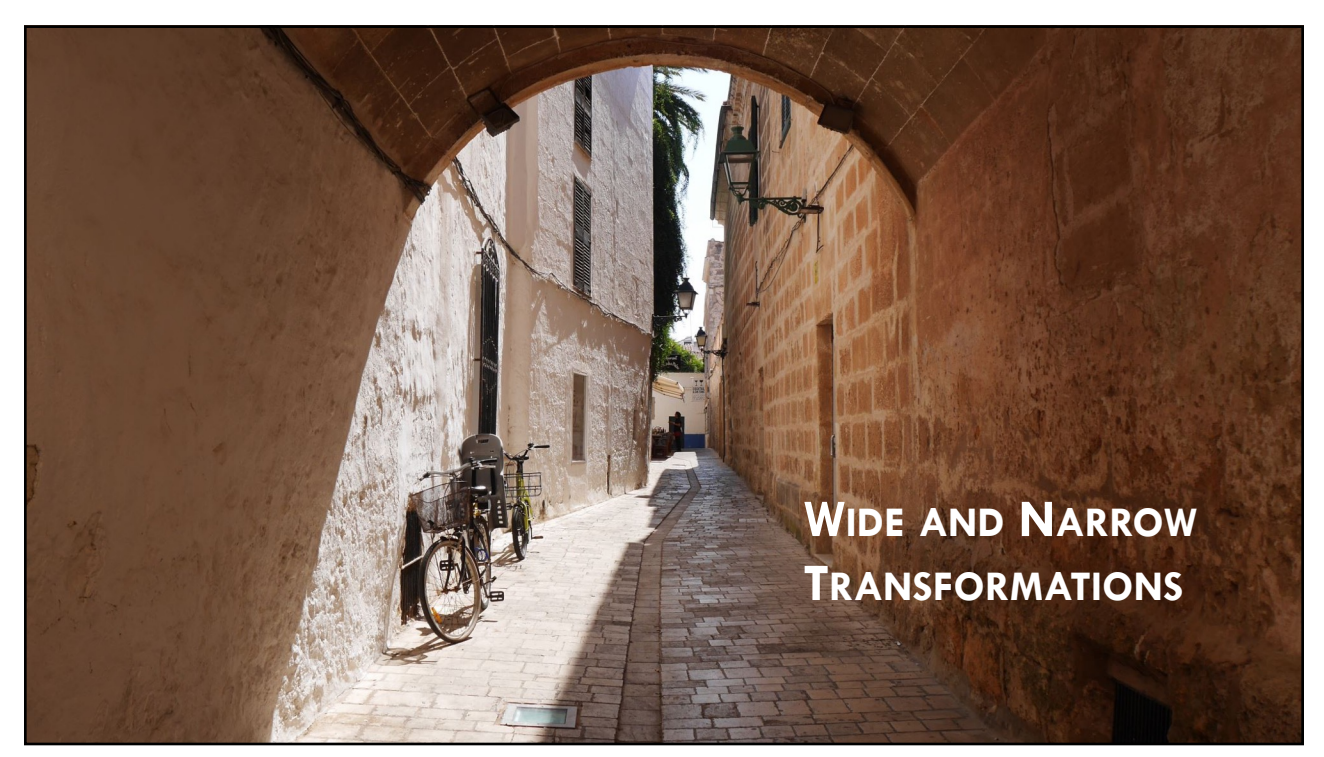

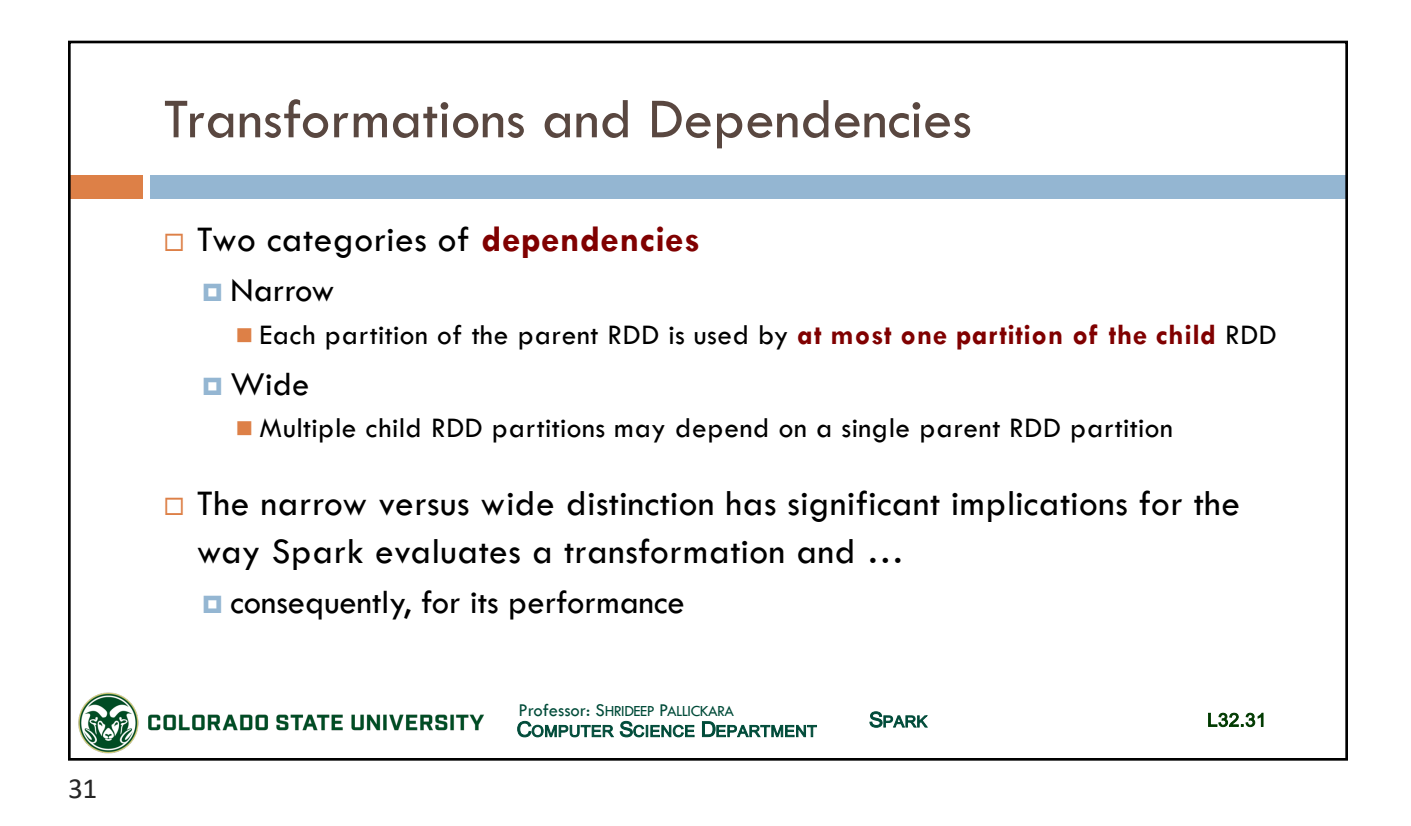

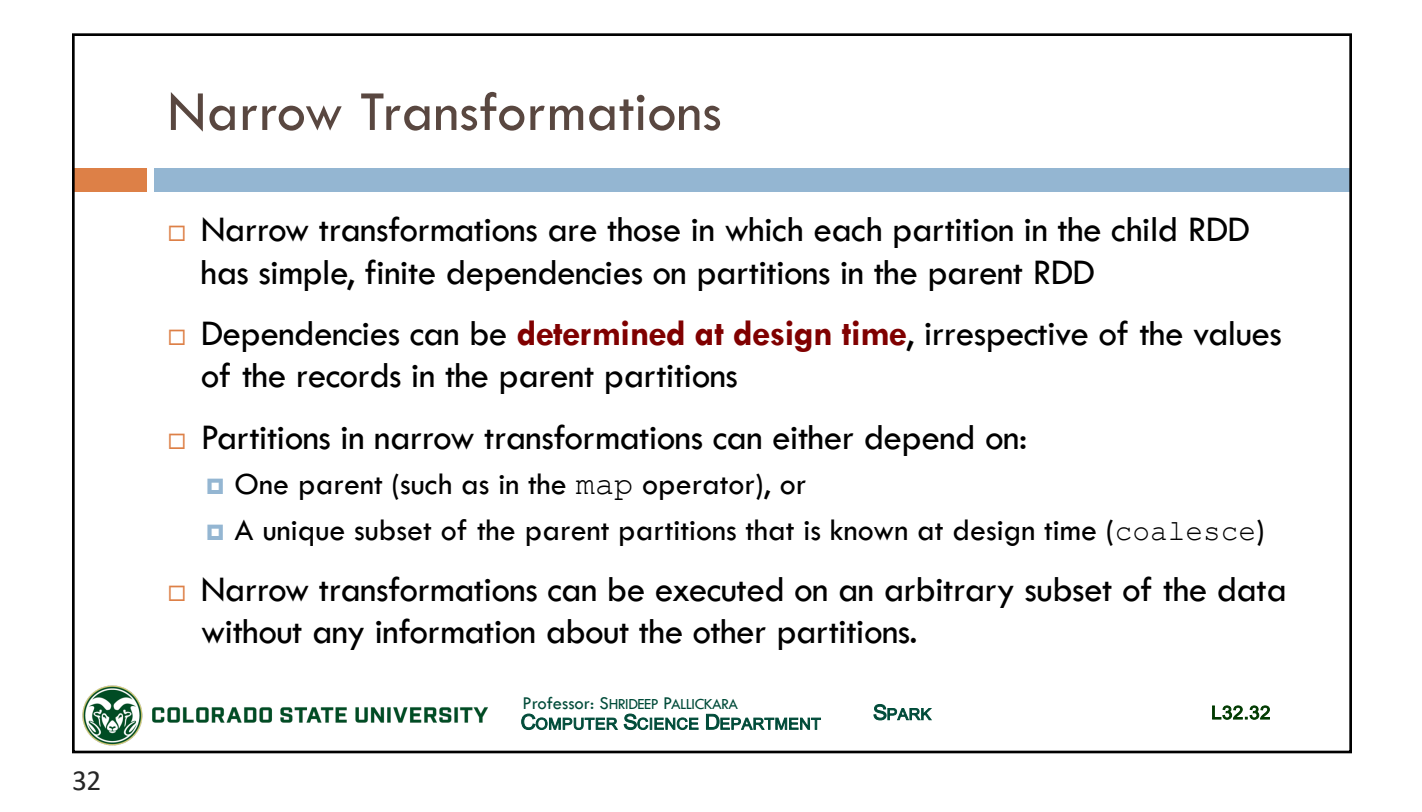

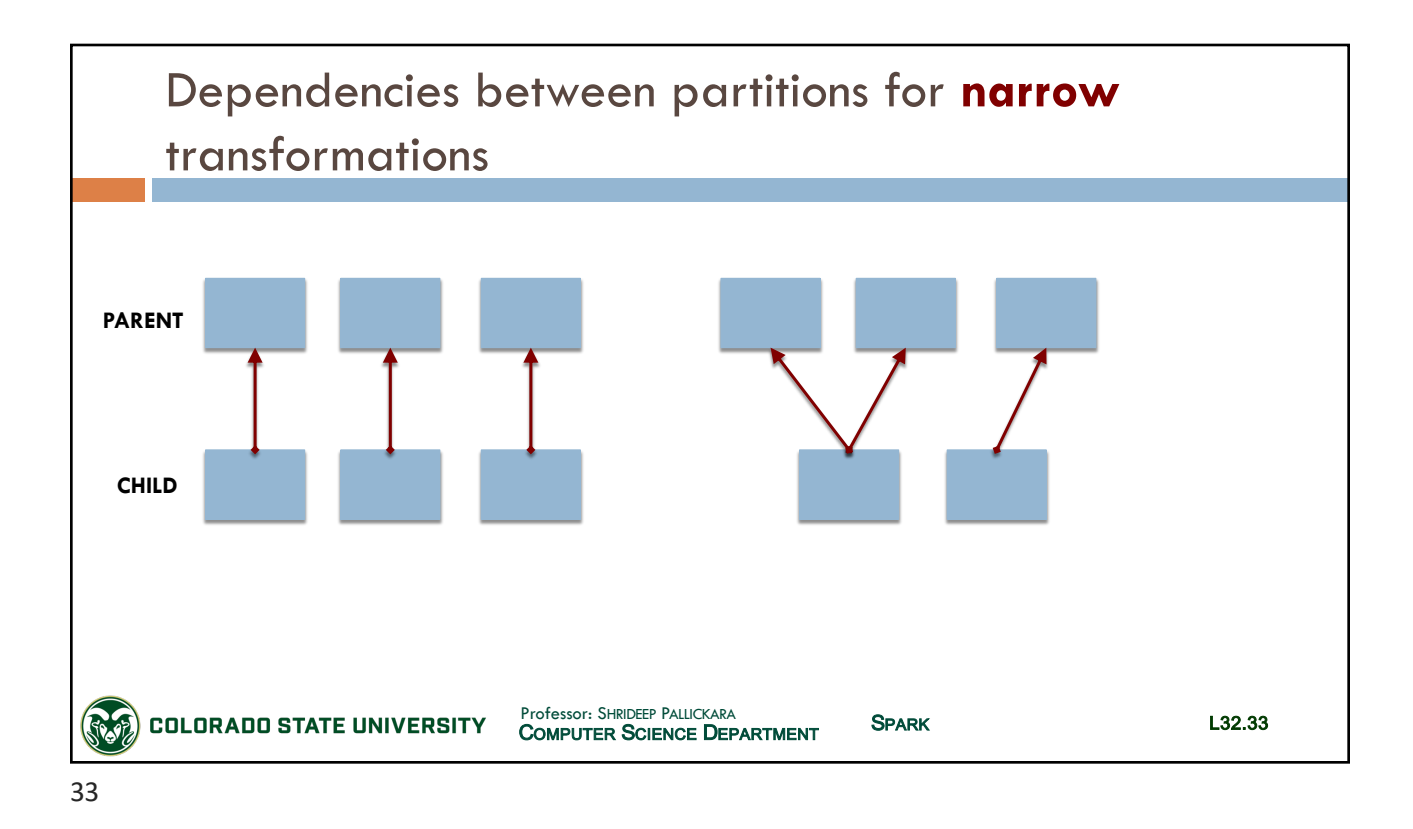

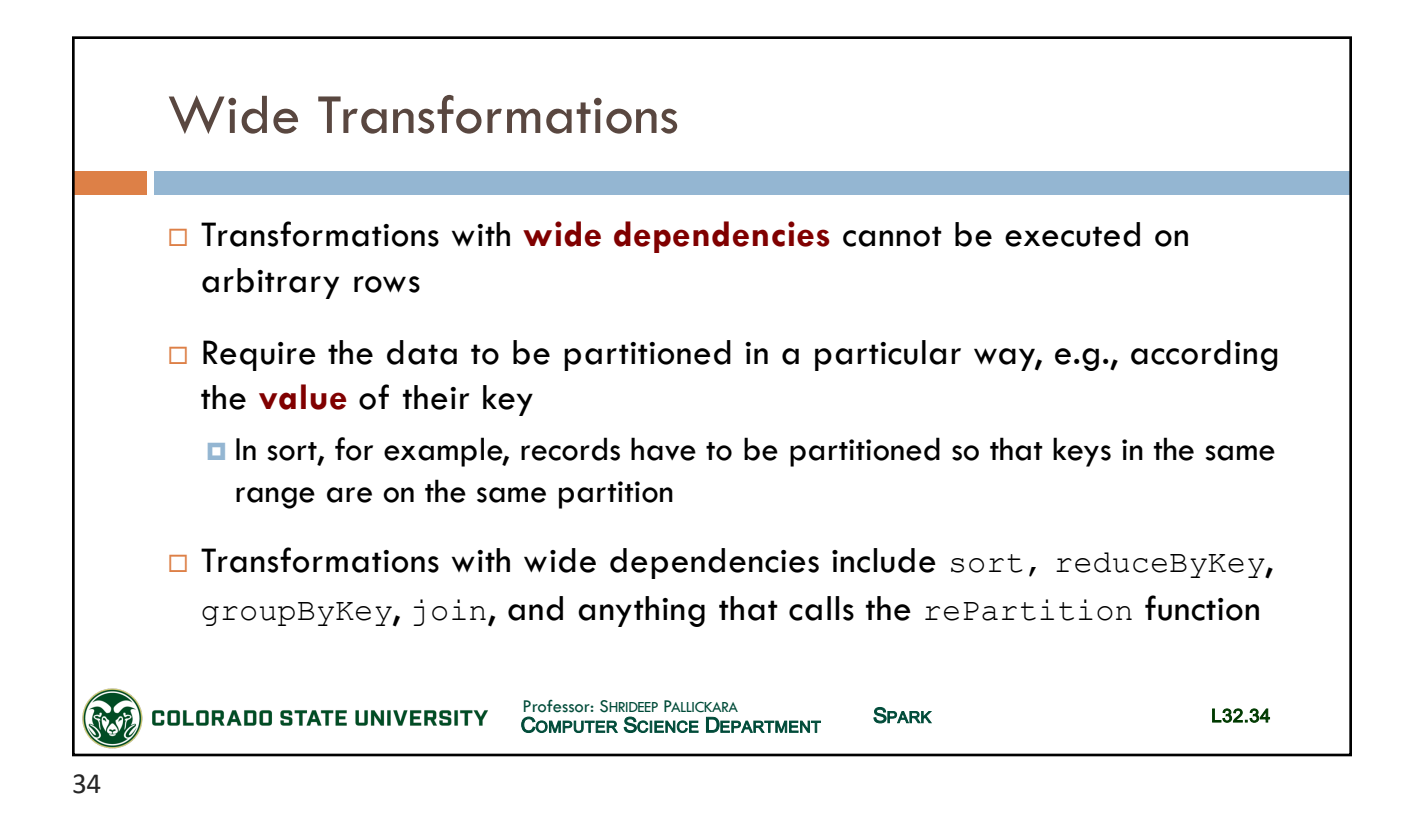

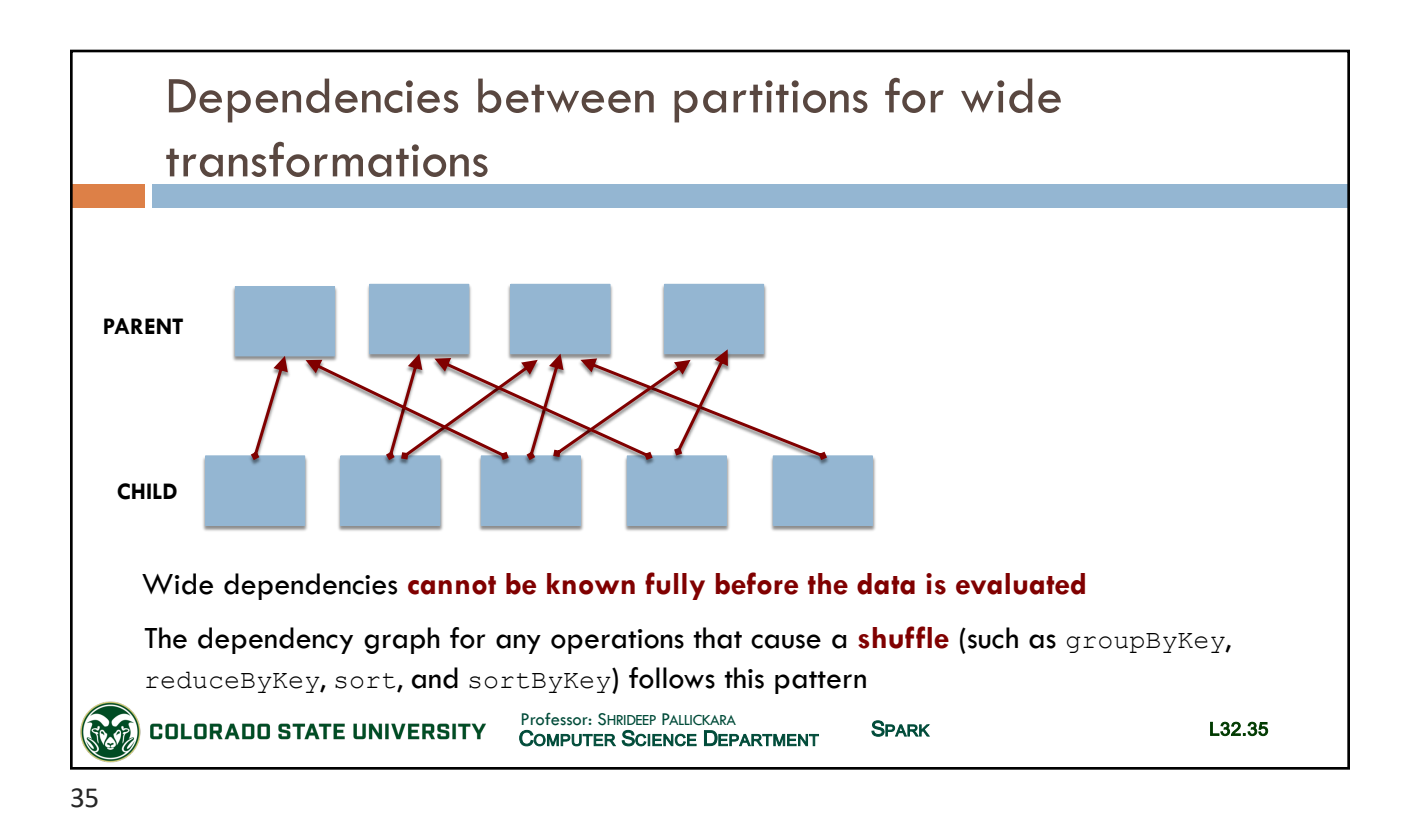

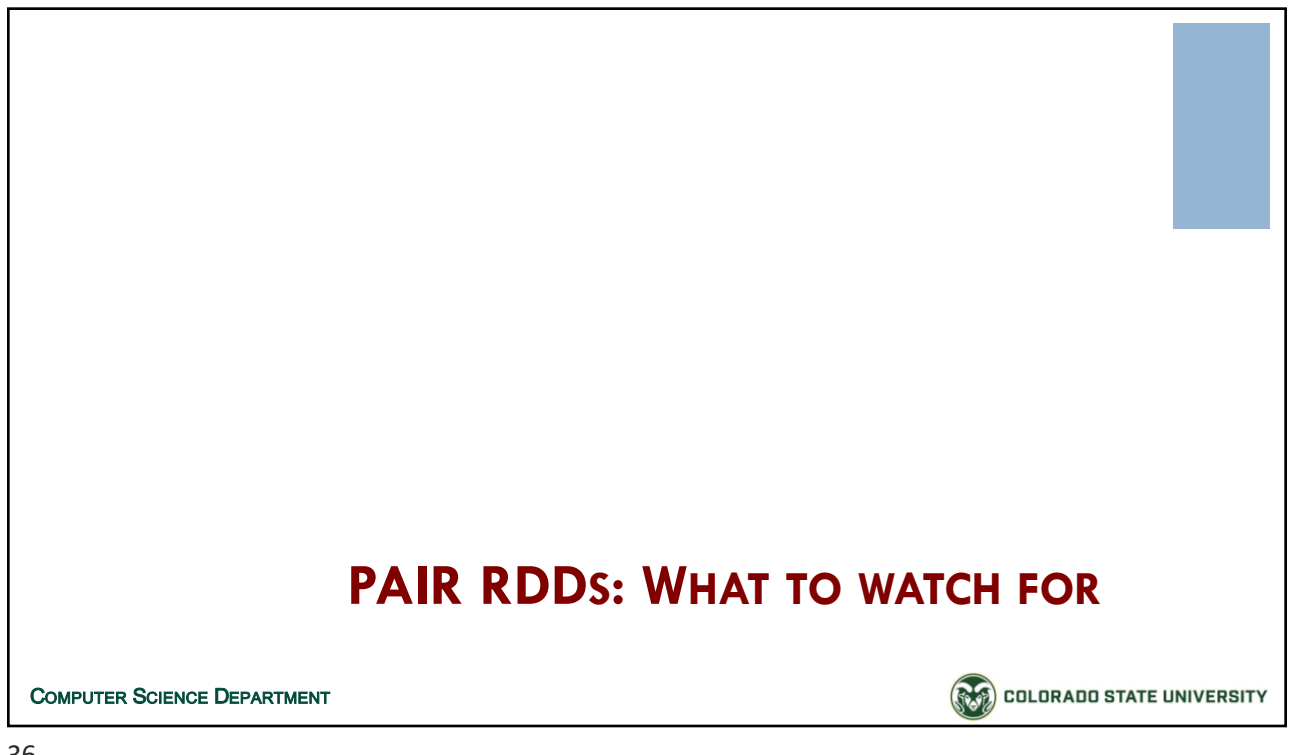

#### CSx55: *Distributed Systems*

*Dept. Of Computer Science*, Colorado State University

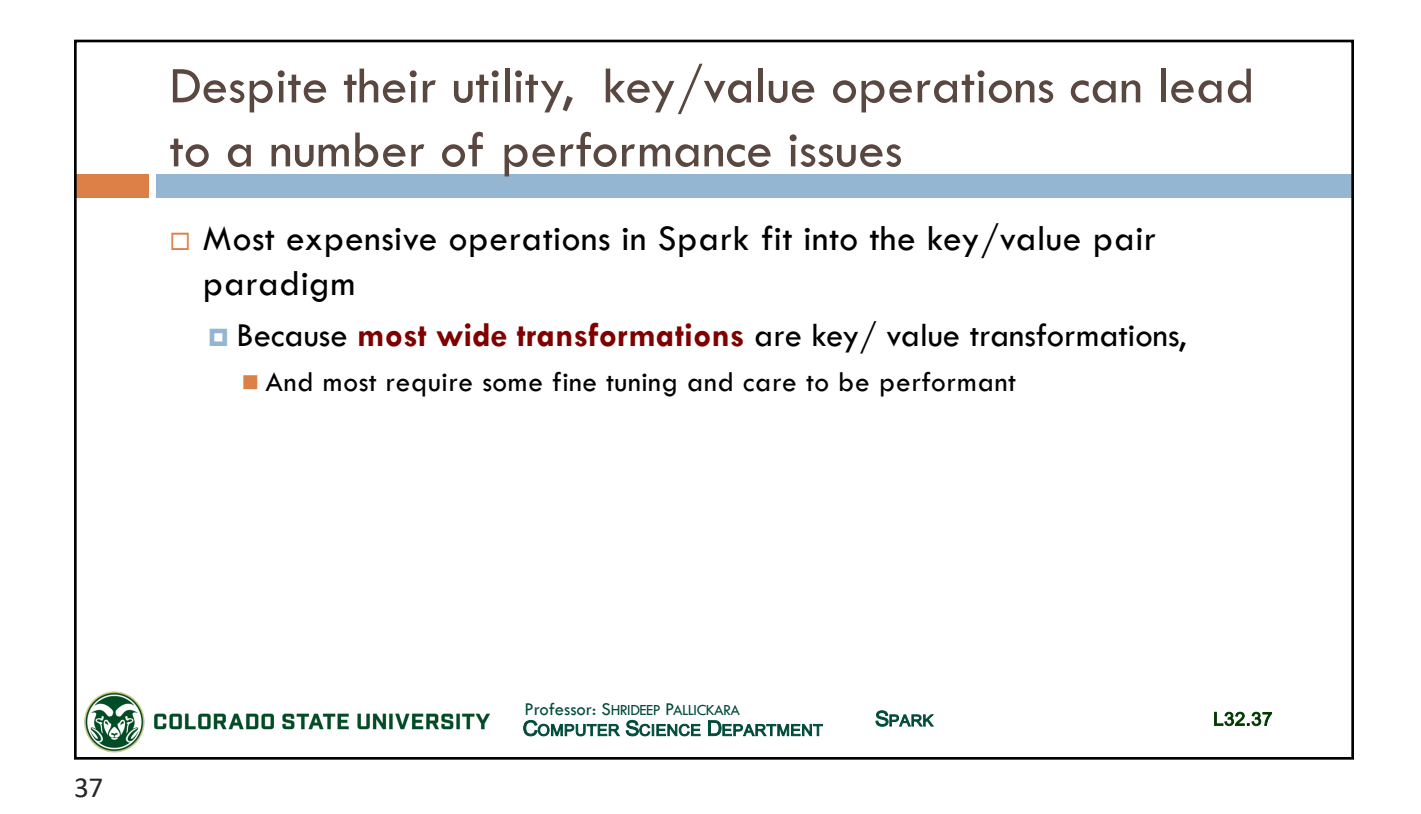

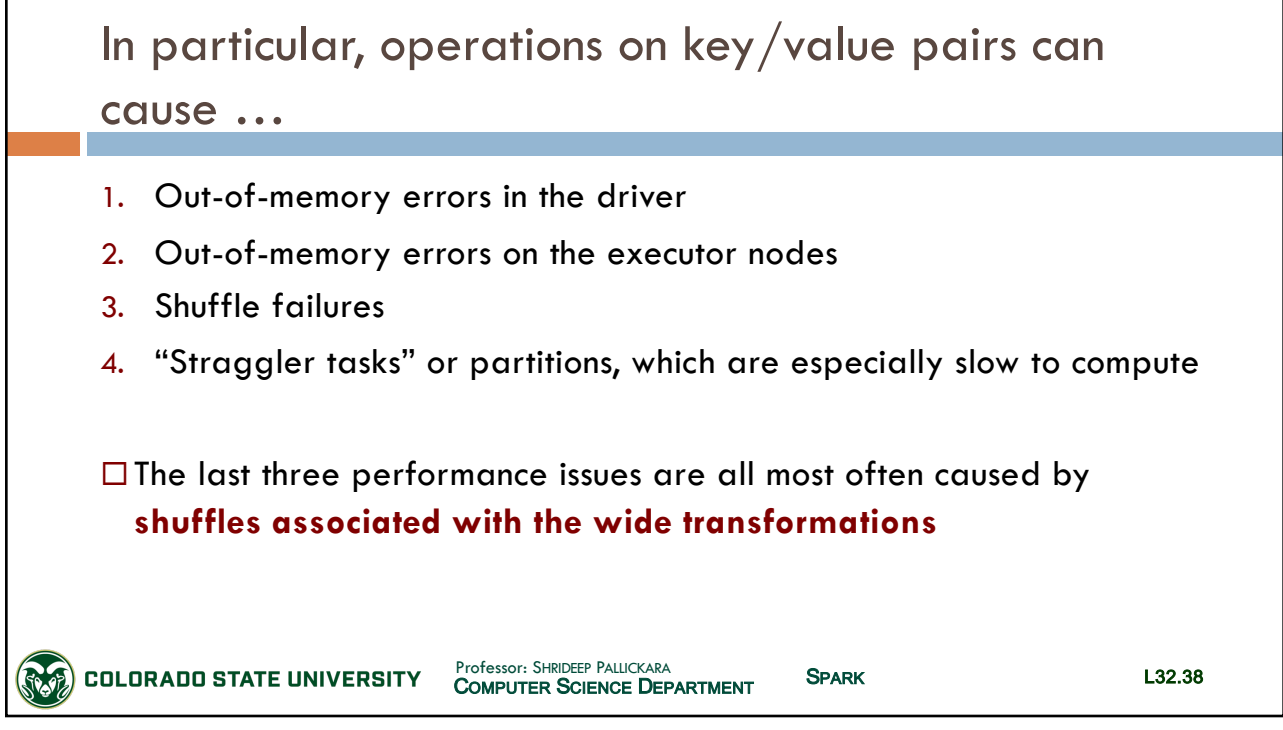

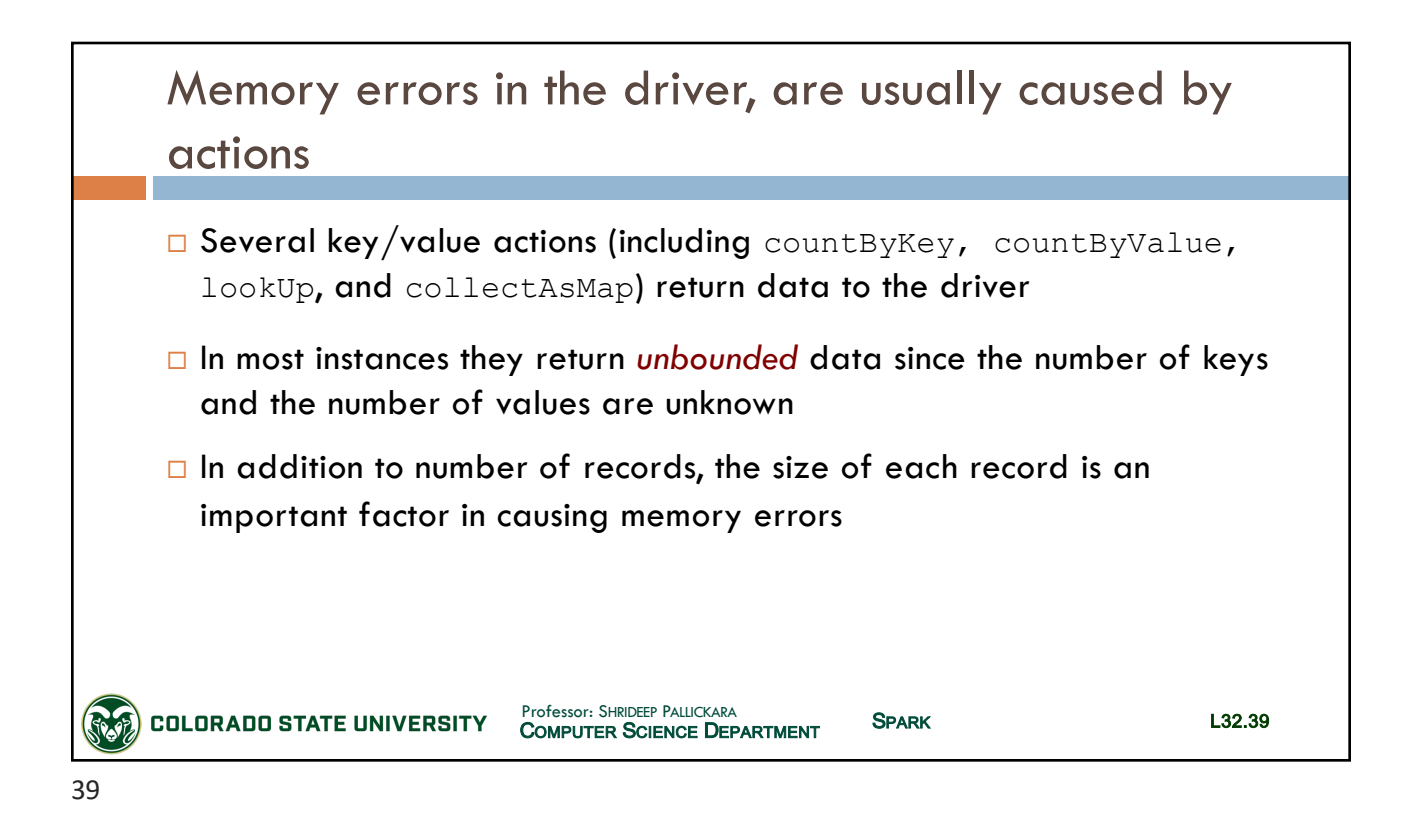

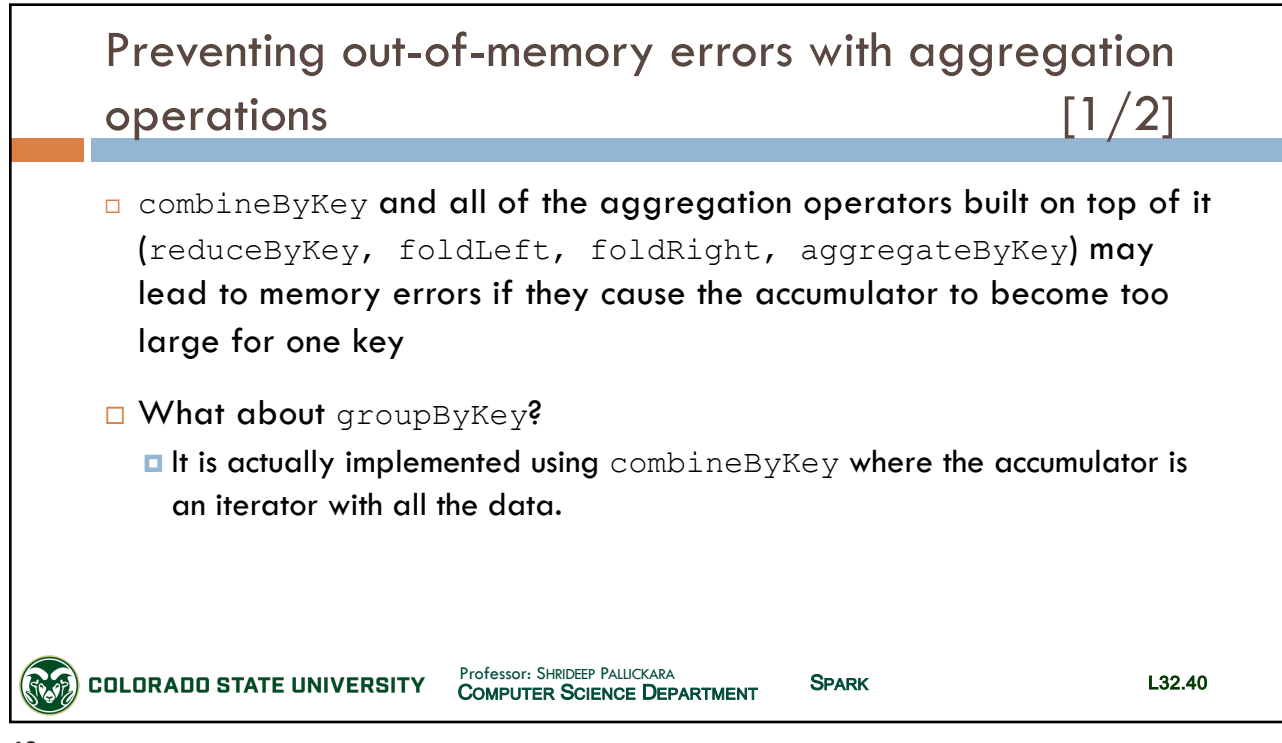

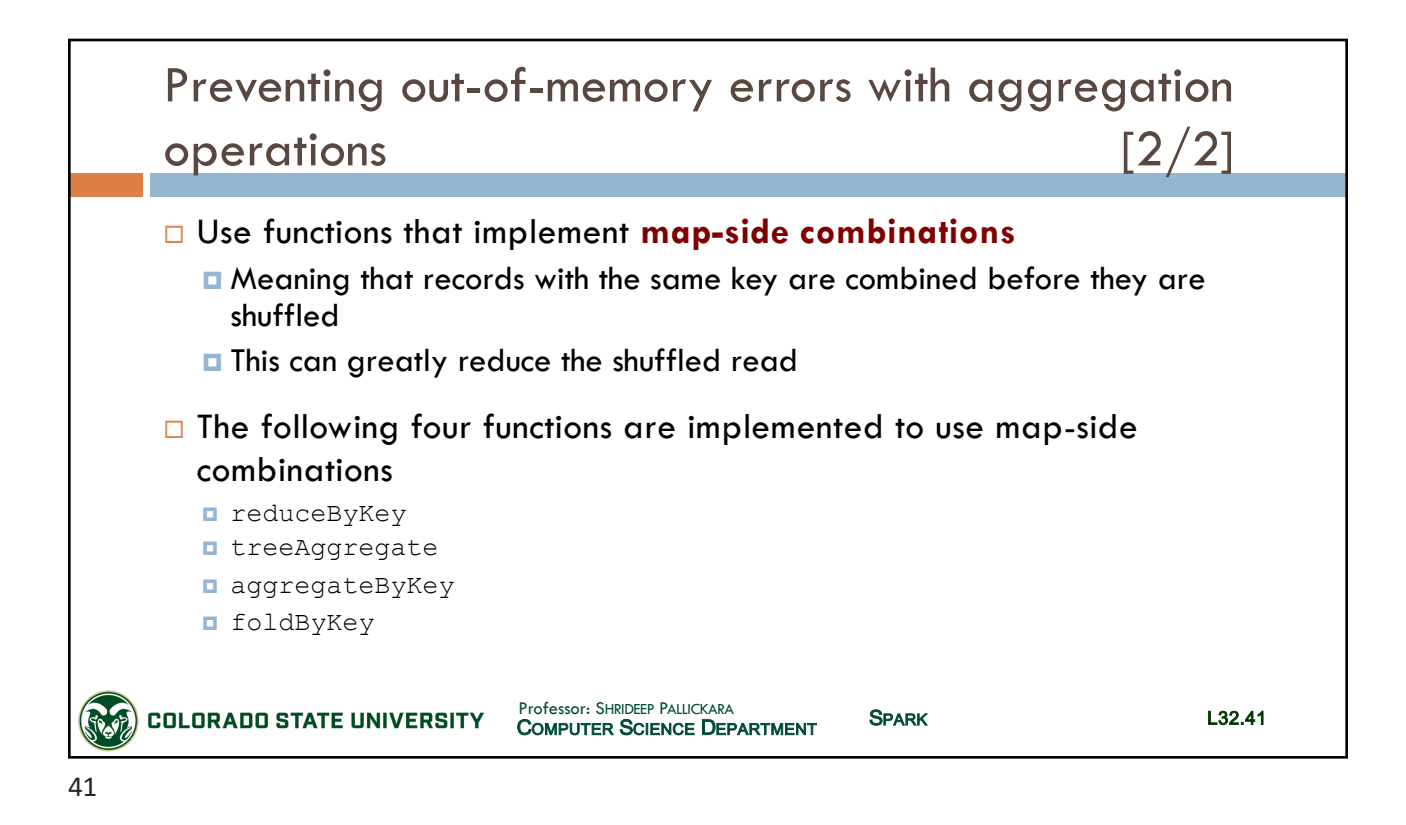

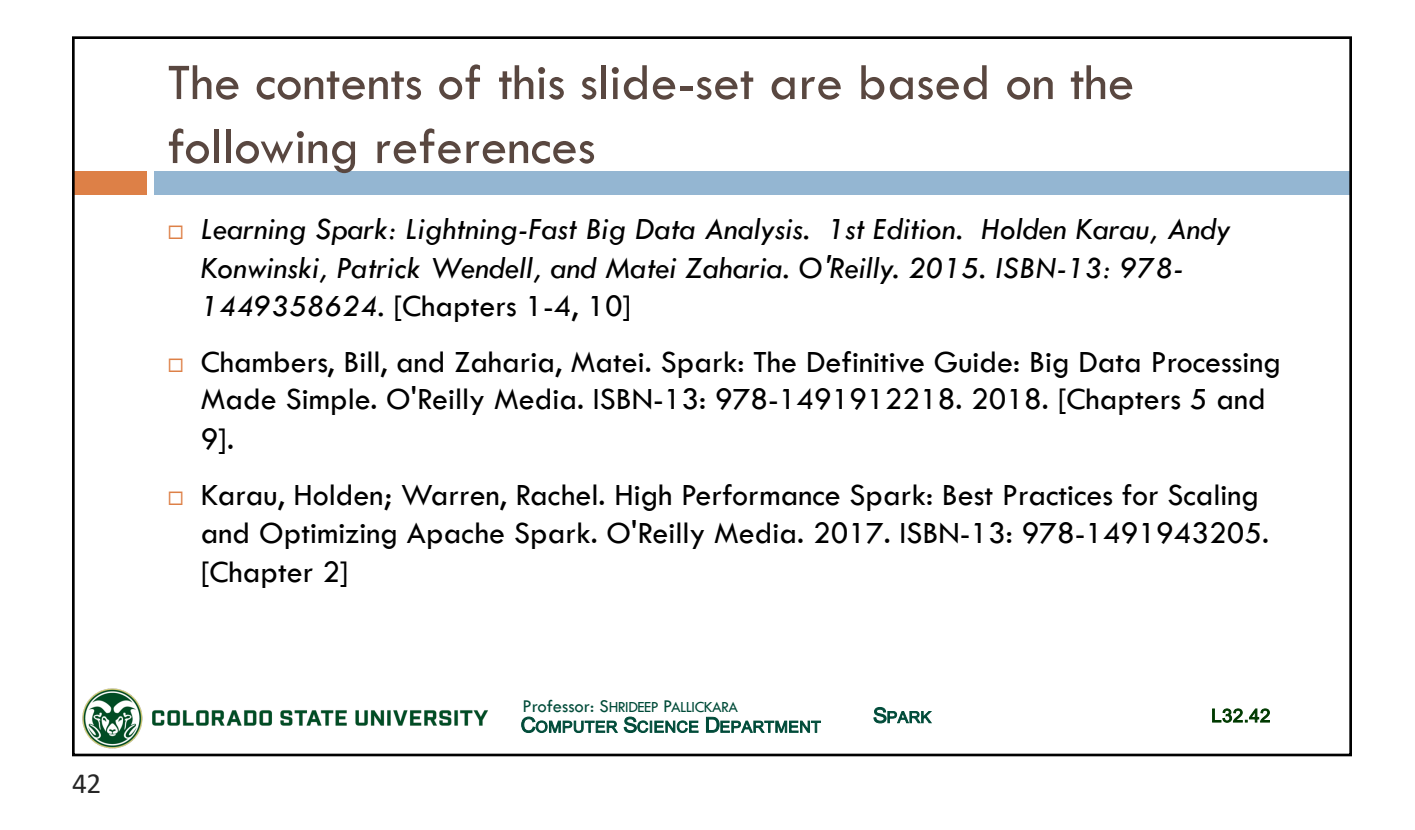